# **A User-Dependent Voice Verification System**

**Indy Yu Tian He** 

## Chris Terman 6.111 December 08, 2004

Abstract:

The Voice Verification System receives spoken keywords/passwords from a specific user through a microphone, performs data-matching analysis, and in turn outputs a verification signal indicated by an LED. The system has several modules, including a front-end speech magnitude and zero-crossing rate calculations modules, a threshold calculation module, a endpoint-detection module, a waveform warping module and a patternrecognition module. The spectral analysis processor receives and filters the input signal. The feature extractor extracts the relevant information from the input by separating actual speech waveform from background noise. The waveform warping module then takes in the extracted data and fits them to the template waveform. The recognition module will then use a template matching method to verify the user's voice. Indy Yu is responsible for the spectral analysis processor and waveform feature extractor, while Tian He is responsible for the warping and pattern-recognition modules.

## *Table of Contents/List of Figures*

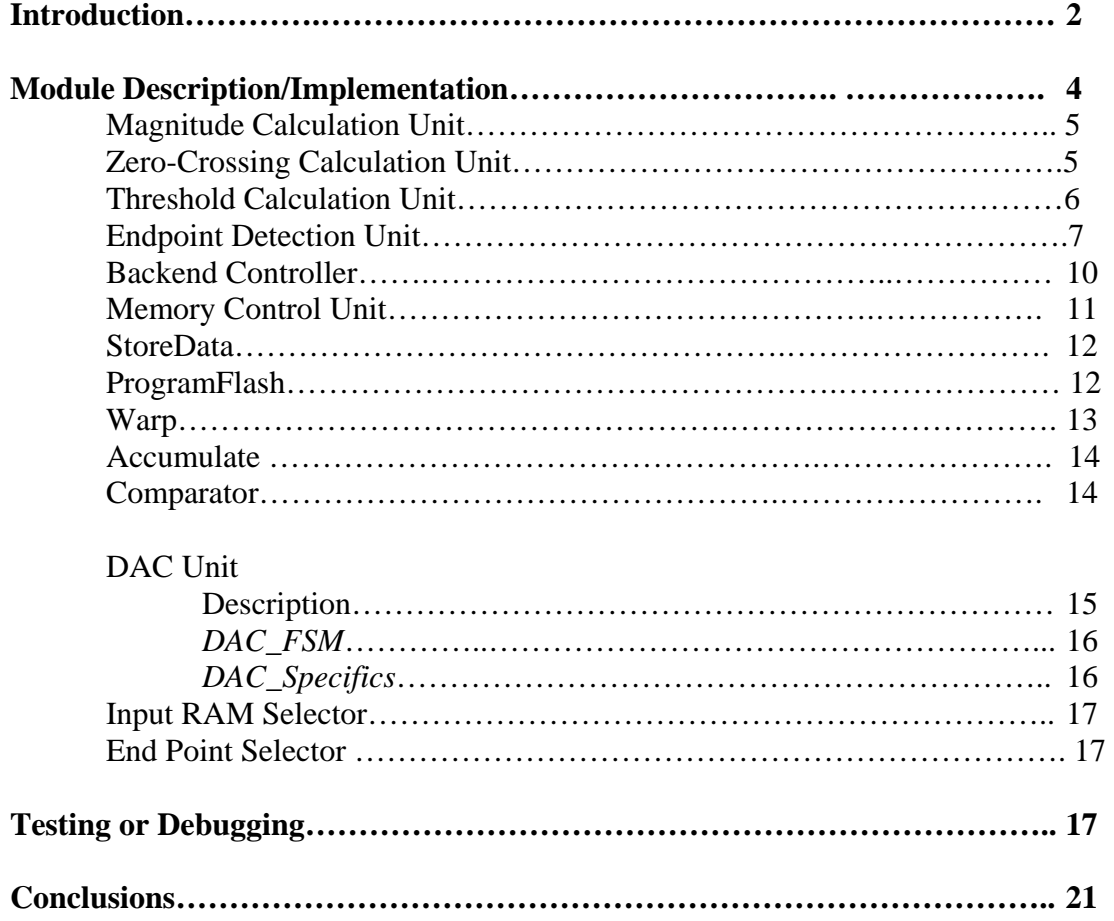

#### *List of Tables*

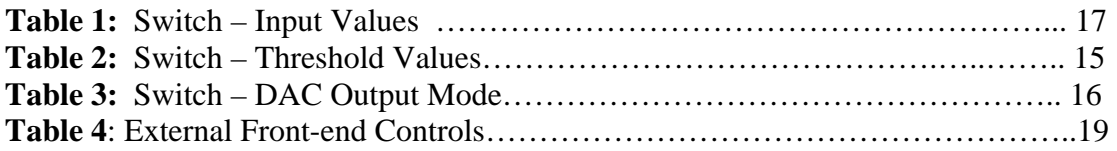

## *List of Figures*

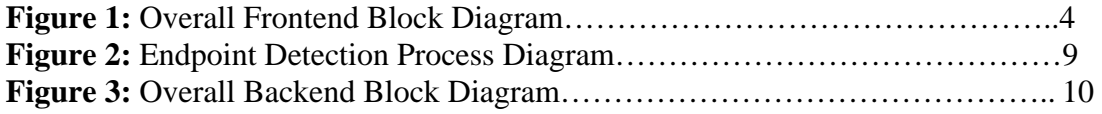

### **Introduction**

The Voice Verification System implemented in this project is a speakerdependent, pattern-matching system. The unit has a store mode and an operational pattern matching mode. In store mode, a new template can replace the existing template. After storage, the system automatically goes through a template check to make sure the stored template value is the same as the input. During pattern-matching operations, the unit takes in a speakers voice, compares the waveform to that of the template and decides whether or not the input passes a threshold level.

The above system has many uses. It can be used as the base system for a simple word recognition system that can perform various tasks based on what the user tells it to do. The system can also be used as a security agent, unlocking a door or safe only when a specific user speaks a select set of passwords.

The implementation of this system can be divided into two halves: the front-end and the back-end.

The front-end consists of three main parts: The Average Magnitude calculation modules, the Zero-Crossing calculation modules and the speech location determination modules. The Average Magnitude and Zero-Crossing calculation modules store the inputs magnitude and zero-crossing rate in real-time, and calculate the mean and standard deviation values of the magnitude and zero-crossing rate of the background noise. The Location Detector then takes in these values to find threshold values used to determine the location of the speech waveform in memory.

The input speech waveform is first taken in by a microphone and converted to digital format by an Analog-to-Digital Converter. The eight-bit data is then processed to find the average magnitude and zero-crossing rate, which are stored in two separate SRAMS. There are three threshold values used: the upper and lower magnitude thresholds, ITU and ITL, respectively, and the zero-crossing rate threshold IZCT. Therefore the endpoints to the location of the speech are determined three times for high accuracy and high sensitivity.

The back end consists of a waveform warping module and a pattern-recognition module. The back-end functions as a memory and storage database, as well as a decision unit that implements an algorithm based on the Itakura Time-Warping method to pattern match the template waveform (speaker's voice) to that of the input waveform. The backend tallies the distance error between the two waveforms and tests the distance sum against 1 of 4 user selected threshold levels (select by 2 switches).

As a standalone module without the front end inputs, the backend allows for 4 different input waveforms that the user can select (2 toggle switches), 2 methods of storing the template memory—Flash (1) or Internal RAM (0)—(1 toggle switch), 3 different waveforms (Cut input data, Template Memory Data, Warped Input Data) to output to the AD558 D/A DAC (2 toggle switches), and a DAC enable toggle that outputs the selected waveform. When integrate with the front-end module, the input waveform select option disappears, and the backend simply wait for a startBE signal from the frontend to start the backend major FSM. Input signal is accessed from the front end input RAM.

## **Module Description/Implementation**

## Front-End (by Indy Yu)

The analog speech waveform is accepted when a 'speak' button is on. It is sampled at 10k Hz by the ADC, and processed through mainly by the control of five Finite State Machines in the front-end system. They are the Analog-to-Digital control, the noise calculation control, and three FSMs that use the three threshold values ITU, ITL and IZCT to determine the endpoint locations to the speech waveform by searching though the Average Magnitude and Zero-Crossing Rate SRAMs. In the following paragraphs I will describe the functionality of each sub-unit of the front-end system, which is mainly controlled by the FSMs mentioned above. Figure1 is the overall block diagram of the front-end of the system.

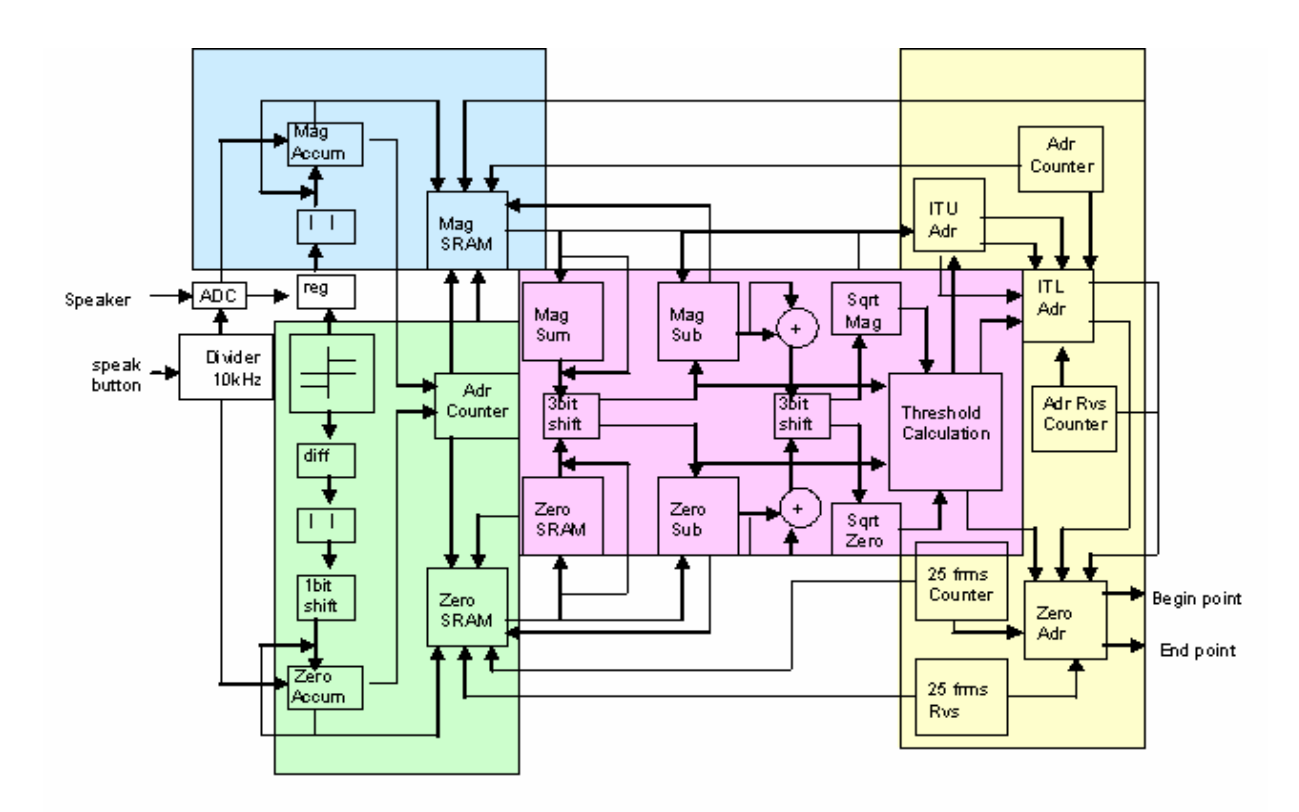

Firgure1: Overall Front-end Block Diagram

#### **Magnitude Calculation Unit**

 The Magnitude Calculation Unit stores the magnitude of the speech in a SRAM and calculates the mean and standard deviation of the magnitude of background noise. First, the magnitude of each input speech sample is taken in real-time, then the waveform passes though an impulse window of magnitude 1 and width 100 so it is smoothed out by performing the convolution  $M[n] = \text{sum}(|x[m]|^* [h[n-m])$ , where  $x[n]$  is the input and  $h[n]$ is the window of 100 frames. Each of the convolution value would be the result of 100 accumulations of speech samples and is sampled at 100 Hz and stored in a memory location of the Magnitude SRAM. There are a total of 256 locations being written, and the address is incremented by a counter.

While the values are being stored, the noise accumulator takes the values of the first few locations of memory, which guarantee to not contain a valid speech waveform, and uses them to compute the average magnitude of noise. After the mean is computed and all 256 SRAM locations have being written, the Noise FSM goes back to the first location in memory and uses the consecutive values in memory to calculate the standard deviation of the noise magnitude. The mean and standard deviation values are sent to the Threshold Calculation Unit when they are available.

#### **Zero-Crossing Calculation Unit**

 While the Magnitude Calculation Unit is computing, the Zero-Crossing calculations are performed in parallel, and the process is fairly similar. The module first compares two adjacent speech samples to see whether there is a sign change, then the

number of sign changes within a 100 window frame is calculated at 100Hz and stored in one location of the Zero-Crossing SRAM, such that the each convolution value of  $Z =$ sum( $|\sigma(x|m)\$ -sign{ $x[m-1]$ <sup>\*</sup>h[n-m], where  $x[n]$  is the speech sample and h[n] is the 100-frame window, is stored in memory in real-time. After the Zero-Crossing values fills up 256 locations of the SRAM, the Noise FSM calculates the mean and standard deviations of noise zero-crossing rate in the same way as the noise magnitude calculations are performed.

#### **Threshold Calculation Unit**

 As mentioned above, the noise average is calculated in real-time. Data from location zero through seven is first accumulated and then shifted to compute the average for both magnitude and zero-crossing rate, assuming these data don't contain the real speech waveform. Then average is then subtracted from each of the values of the eight locations, and that result is squared, accumulated, shifted and taken the square-root to compute the standard deviation of the noise magnitude and zero-crossing rate. The average and deviation values are used to set the three thresholds ITU, ITL and IZCT to determine the endpoint locations.

 The thresholds ITU and ITL are the upper and lower thresholds used to temporally determine the endpoint locations based on the values stored in the Magnitude SRAM, and IZCT is compared with the values in the Zero-Crossing SRAM to establish the final endpoint locations of the speech waveform. Threshold ITU =  $k1$ <sup>\*</sup>(noise average magnitude), where k1 is a variable that is set manually based on the relative behavior of the waveform such that a valid speech magnitude waveform should never fall below this value. After some experimentations are performed, k1 is set to 2. Threshold ITL is used to improve the accuracy of the endpoint detection. ITL = (average noise magnitude) +  $k2*(noise$  magnitude standard deviation), where  $k2$  is also determined by experimentation and is set to 3. Threshold IZCT = (average zero crossing rate) +  $k3$ <sup>\*</sup> (standard deviation of zero-crossing rate), where k3 is set to 3 as well.

#### **Endpoint Detection Unit**

After the threshold values are determined, the ITU FSM, ITL FSM and IZCT FSM searches through the values in the two SRAMs to establish the endpoints. The ITU FSM uses the upper threshold ITU to temporally set the endpoints of the waveform. The ITU FSM first resets the counter, which increments the Magnitude SRAM address, and then start increment the counter until the value from a particular location exceeds the upper threshold ITU, and the location is temporally set as the begin-point. Next, the address pointer is set to the last location of the SRAM and begins decrement. This is accomplished by subtracting the value of the counter by the highest possible value of the RAM address. Once a value exceeds the upper threshold, the location of the value is set as the temporary endpoint, and the ITL FSM initiates.

The ITL FSM uses the lower threshold ITL to further improve the accuracy of the endpoints determined by the ITU FSM. It first set the address pointer of the Magnitude SRAM to the memory location of the temporary begin-point, decrements the address using the same method of subtracting the counter from the highest address value. Once a value falls below the threshold, the corresponding address is set as the new begin-point. The new endpoint is found the same way by set the address counter to the temporary

endpoint and increments the counter till a value falls below the threshold. IZCT FSM initiates once the new endpoints are determined.

The IZCT FSM uses threshold IZCT to determine the final endpoints to the location of the speech waveform. If there is unvoiced speech, the zero-crossing rate should be much higher than that of the background noise. The FSM first sets the address pointer of the Zero-Crossing SRAM to the current begin-point, and traces back 25 frames by decrementing the address counter, if there are more than three values that exceeds the threshold IZCT, the begin-point is moved back to the first location where the threshold value is exceeded. Otherwise, the begin-point remains the same as previously determined. The endpoint is found the same fasion by incrementing the address counter from the current endpoint. Figure 2 demonstrates how the endpoints are found though this process of using the three thresholds ITU, ITL, and IZCT.

Once the final endpoints are determined, a 'done' signal is sent to initiate the Back-end of the system and the Magnitude SRAM is accessed for time warping and template matching. However, since the magnitude values are fourteen bits, only the most eight significant are selected and used for Back-end processing

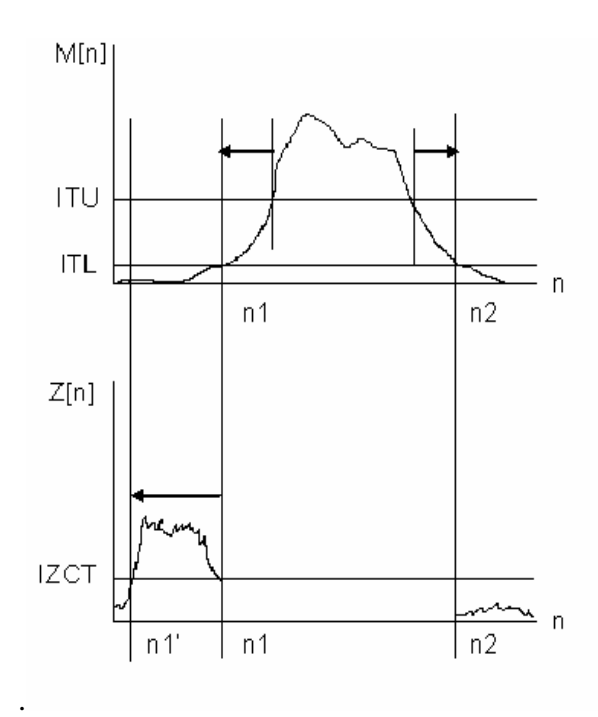

Figure 2: Endpoint Detection Process Diagram

## Back-End (by Tian He)

 The Back-end contains two major FSM's. When in normal operations and during store mode, the Backend Controller controls the operations of the subsystem. When the system is in DAC mode, the DAC\_fsm runs to control the relay of RAM information for output to the AD558 DAC. When integrated with the front-end, the back-end receives the startBE, endpt, beginpt values from the front-end. The back-end starts operation hen the front-module turns startBE high.

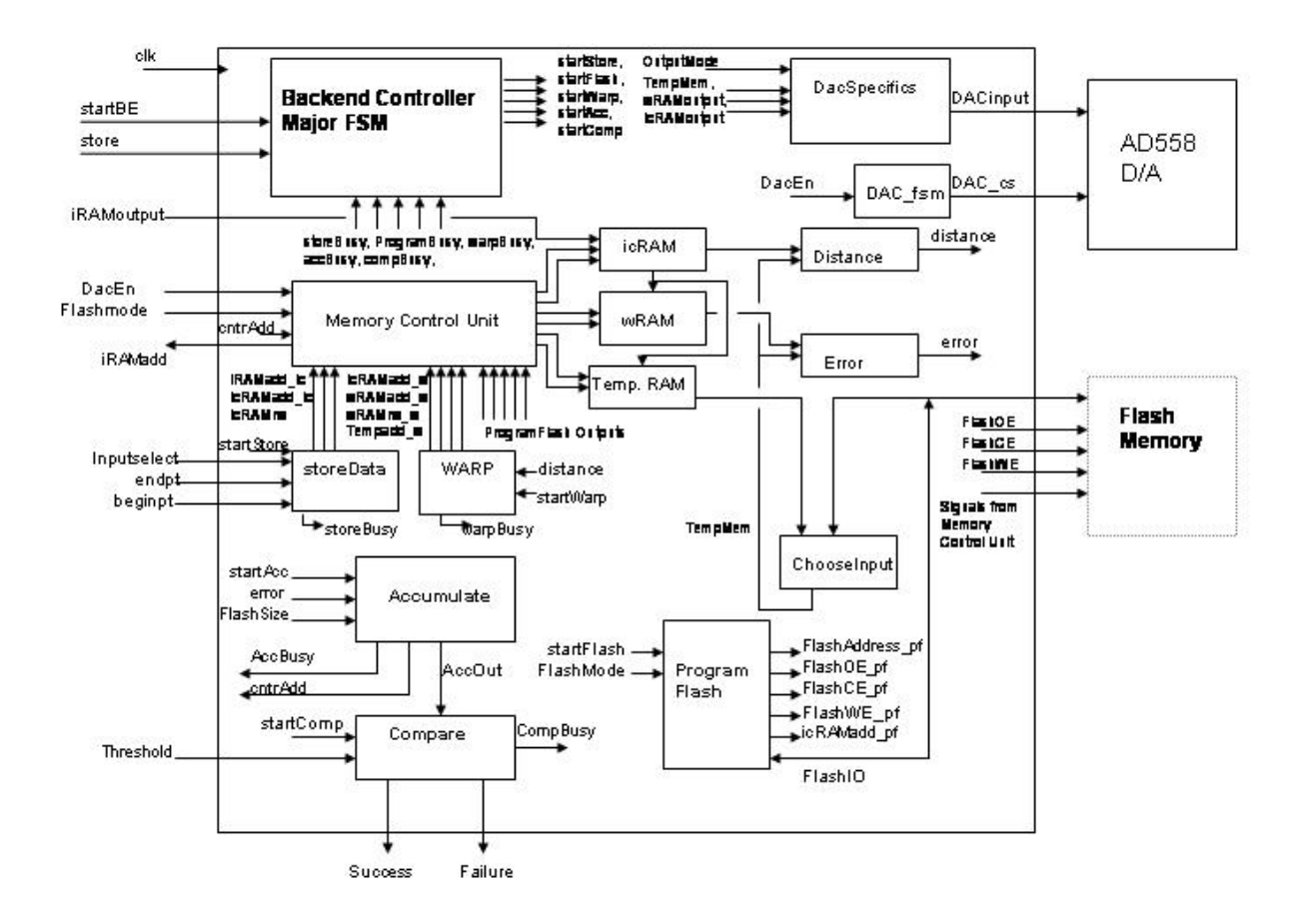

Figure 3: Overall Backend Block Diagram

#### **Backend Controller Module (Backend Controller)**

The Backend Controller Module is responsible for directing all operations of the backend subsystem. In short, it is the major FSM for the backend.

The Backend Controller takes in as inputs the signals: store, startBE(starts Backend), DACen, the various busy status from minor FSM's. The inputs "store" and "DAC\_enable" are given top priorities. At any point when these signals are sensed all modules in the Backend system returns to their idle state. In particular if store is pressed, the storeRun register is updated to a 1 so that the next cycle of backend operations will include updating the template memory with the input waveform.

The Backend Controller waits in the idle state until startBE is pressed, at which point it initiates a run of the Backend module. For each module it sends a start signal, waits for the module's busy signal to return back to zero, and then moves on to initiate the next module in the cycle. The normal comparison process involves calling storeData, Warp, Accumulate, and then the Compare module. When storeRun is high, the Backend Controller executes the ProgramFlash module between calling storeData and Warp. Thus, the isolated input data with only relevant speech data is stored inside the template memory.

#### **Memory Control Unit (Memorycontroller)**

Since there are multiple modules that drive the same RAMs at various times, the Memory Control Module is needed to mux the various signals and assign the appropriate signals to the various RAMs.

The Memory Control Module is not clocked, since all calls to RAM should immediately return values so that the various modules can obtain appropriate input. The memory controller simply takes in the busy status for the various modules. If a certain module is currently busy, then that module's RAM control signals are selected as the control signals for the appropriate RAMs. When the system is in output-to-DAC mode, all RAM are set to read mode, and the address is set to the input DataAdd (RAM access address from DAC\_fsm). Thus all RAMs will output their values at DataAdd, a separate

mux (DACspecifics) is implemented to choose the appropriate RAM output depending on which Output signal the user selects.

#### **Isolate Speech Waveform Module (StoreData)**

The storeData module accesses the front-end iRAM module which stores the entire sample wavfoerm and stores the input waveform data between beginpt and endpt into icRAM for later use. In this manner, unnecessary noise data is removed and if the system wants to store a new Template, it can just access icRAM.

The storeData module is a 5 state minor FSM. By default it is in the s\_Idle state, when it receives a signal from Backendcontroller, the minor FSM transitions to state s\_startStore. In startStore, the Busy signal is set high and the address of the inputRAM is set to the beginpt, icRAM is set to write, so that inputRAM[beginpt] can be transferred to icRAM[0]. In the next state, icRAM is set to read, in this manner, when there is an address change, the transition will not cause unintentional writes to icRAM. After writing the value, iRAMadd is incremented by one and the FSM loops to storeWait, where the signal is once again turned high. The system loops until the iRAMadd address is greater than endpt.

#### **Reset Template Module (ProgramFlash)**

The module resets the template memory to the isolated input speech waveform in the current run of the Backend.

The programflash module manages its memory controls based on which FlashMode the user has selected. When FlashMode is 0, the memory values are stored an

internal FPGA RAM, when FlashMode is 1, the memory values are stored in an external Flash Memory. Depending on the FlashMode, 2 different sets of states are run by the module.

 If the Flash Memory is being used, to write to the Flash Memory requires a series of steps. The chip is first turned on  $(ce=0)$ , set to write state  $(we=0)$ , and output is disabled (oe=1). A hex value of 40 is written to the chip to signal program setup. After a wait cycle in which the chip is turned off, the actual value corresponding to the specific Flash memory address is written. The program must wait 10 us for the writing to take place. Afterwards, verification that the value was correctly written takes place. The FSM must wait an additionally 6 us for the verification to take place. Once the FlashData from the bidirectional FlashIO matches the current icRAMoutput (Value that is supposed to be stored to the Flash) the address is incremented for another cycle.

 If the internal RAM is being used, the FSM state transitions follow a similar scheme as that of the storeData module.

#### **Warp Data Module**

The Warp Data Module implements a version of the Itakura Method for time warping data so that the input signal can better match the template signal. At each template signal, three consecutive addresses of input signal are looked at, and the input address with the smallest distance between input values and template value is chosen as warped value. The FSM states can be grouped into three state groups.

The first group accesses the waveform information, whereby a difference between template value and icRAM sample is stored in a register, while a counter is incremented.

The increment of the counter prepares for the storage of the next difference sample. The counter is incremented twice so that difference values  $t[m+1]-i[n]; t[m+1]-i[n+1]$ ;  $t[m+1]-i[n+2]$  is evaluated. The difference values are evaluated in an external subtract module, the output of that subtract module is then fed into an absolute value module to make all errors positive. The resulting value from the absolute value module is fed back into the warpFSM for distance evaluation. None of the external operation modules are registered, so by the next clock cycle the difference value can be stored in a register in the FSM(rd0, rd1, rd2).

Once those differences have all been stored, the module goes to the path-decision states where the best path choice according to the Itakura constraints is chosen. Choosing i[n] to match t[m+1] translates to 0 time warp, choosing i[n] translates to a 1 unit time warp. The warp value needs to be stored in a register, since no consecutive 0 unit time warp or 2 unit time warp can take place between consecutive samples of the template RAM.

Then the module finishes the process by storing the appropriate icRAM value into wRAM. If the current index value of the wRAM is smaller than the template size, then the warping process continues, otherwise the FSM exits and returns to the idle state.

#### **Choose Template Source Module**

Depending on whether or not the system is in FlashMode, the source for accessing template values is different. The chooseinput module simply takes in both the outputs of FlashIO (External Flash Memory) and FlashOutput (Internal RAM), and based on the system's FlashMode status assigns TemplateMem one of the two RAM output values.

#### **Accumulate**

The Accumulate module simply adds the magnitude of the error for all template data and their corresponding warped input data point. The memories that store template data and warped data are accessed by using the address 'cntrAdd.' Each cntrAdd corresponds to a time, thus to find error over the entire window, cntrAdd is incremented from 0 to the size of the Template Data. Since the error could be a maximum of 8 bits, then the maximum number of digits for Acc\_out after 256 data points is 11 bits.

#### **Compare Module**

When the Compare Module is started, it simply takes in the 11 bit output from the Accumulate function. Based on which one of the four thresholds the user chooses, the module compares the Accumulated value to the threshold value. If the value is under the threshold value, then the success bit will hold high for 1 second, otherwise the failure bit will hold high for 1 second.

Table 2: Threshold Values

| 00 <sup>°</sup> |              | 10           |              |
|-----------------|--------------|--------------|--------------|
| 00000000001     | 000000001111 | 000001111111 | 001111111111 |

#### **DAC Unit**

 The DAC block is responsible for outputting RAM values (icRAM, wRAM, and tempRAM). When a DAC enable signal is turned on by the user, the DAC unit becomes active and all other processes goes to the Idle state. The unit has two main modules.

*DAC\_FSM*:

 The DAC FSM module wakes from the idle state when DACen becomes high. The module takes a size input that is either the size of the Template memory or that of the icRAM memory, depending on which Output mode is chosen. The module then simply increments address and sets dac\_cs low to allow for conversion of the appropriate RAM content.

#### *iDacSpecifics:*

 When the DAC FSM outputs the RAM address, DataAdd, the signal is sent to all three RAM locations by the Memory Controller Unit. To choose which of the outputs should be relayed to the DAC for conversion, the iDacSpecifics module relies on the user selected OutputMode register. The module is simply a mux that implements two operations. Depending on the OutputMode, the module selects the appropriate RAM size so that the DAC\_FSM can stop increment RAM address at the appropriate time. The module also selects one of three RAM outputs (icRAM, templateRAM, warpRAM) based on OutputMode and relay the chosen signal to the DAC for D/A conversion.

Table 3: DAC Output

| 00             |             | 10            |               |
|----------------|-------------|---------------|---------------|
| Input Cut Data | Warped Data | Template Data | Template Data |

#### **Input Ram Selector Module**

In the stand-alone system, the Backend receives its input signals from one of four preloaded ROMs. The selector module decides, based on the user chosen "inputselect" signal, which of the four inputRAM outputs is eventually passed on to the Backend system for storage, warping, or comparisons.

| Switch | Start Index | Template Values                                               |
|--------|-------------|---------------------------------------------------------------|
| 11     | 0           | 40, 100, 145, 165, 210, 250, 250, 235, 200, 170, 150, 80, 40; |
| 10     | $\theta$    | 40, 80, 120, 160, 200, 240, 200, 160, 80, 40;                 |
| 01     | 152         | 227, 0, 250, 250, 243, 220, 19, 255, 255, 180, 0, 125, 20;    |
| $00\,$ | 150         | 227, 250, 250, 243, 243, 19, 255, 250, 0, 125, 20;            |

Table 1: Input RAM Values

#### **End Points Select**

The End Points Select Module is similar to the RAM Selector Module, except instead of selecting the appropriate input RAM, the module selects the appropriate begin and endpts for the selected input RAM. Begin point and end points are essential for the storeData module when it attempts to copy relevant input RAM values into icRAM.

## **Testing/Debugging**

Testing the backend involves extensive computer simulations on MAX+plus II as that most of the memory components involved are internal RAM's within the FPGA.

 In the design stage, as each module was coded, a .scf file was created to test the functionality of each module. There were relatively few problems in debugging the individual modules. It was when all the modules were connected and it came time to

debug the top-level\_be that problems actually arose. During individual module testing, the case testing was often not extensive enough.

#### **Front-End**

 Since the system is speaker-dependent, the input waveform should be taken in by a microphone for processing. However, due to the limitations of the FPGA memory, only the lower eight-bits of the fourteen-bits is used to calculate the noise magnitude standard deviation, therefore the system requires a signal-to-noise ratio of at least 2^6, which was difficult to achieve using the speaker and audio amplifier system available. To resolve this problem a .mif file that contains an ideal speech waveform was created and an internal ROM was used as input to the Magnitude and Zero-crossing Calculation modules.

Two tests of different waveforms were ran, and both were successful. The waveform is created by looping the noise section, the voiced speech section, and the unvoiced speech section each for a number of times. Therefore, relatively different waveforms can be created just by looping the number of cycles of each section differently and changing the order of when each section is looped. This process is performed by the two Test FSMs created.

 There front-end system has two modes: regular operation mode and debugging mode. Under normal circumstances, the 'speak' button is use to record the input of the speech waveform, and three switches 'mag\_sw[0:2]' are used to selected the most significant bits of the magnitude data to be sent for time warping. When in debugging mode, the switch 'debug' is high, and the switch 'debug\_zero' selects which of the two SRAMs, Magnitude and Zero-Crossing, to be tested. When 'debug\_bt' is pressed, the

output of the speech waveform is outputted by the DAC. Also two .mif files are created for debugging purposes, and they are used to initialize the Magnitude and Zero-Crossing SRAMs so that endpoint calculation process can be observed. Table 4 summerizes the overall external controls to the front-end if the system.

| Name           | Type          | Description                                                 |
|----------------|---------------|-------------------------------------------------------------|
| Debug          | Switch        | 0: regular operation mode 1: debugging mode                 |
| Debug_Zero     | Switch        | 0: Magnitude SRAM 1: Zero-Crossing SRAM                     |
| Debug_bt       | <b>Button</b> | To initiate 'DAC' output of the SRAM                        |
| Speak          | <b>Button</b> | Speech is recorded when high                                |
| $Mag$ _sw[0:2] | Switches      | To select the most significant bits of the speech magnitude |
|                |               | values to be processed.                                     |

Table 4: External Front-end Controls

#### **Backend**

The first problem that arose with the top level module was timing issues between various RAMs. Since the backend operates on three different RAMs and also operates on a RAM from the front-end, timing problems were frequent. Often, the write signal was not set on the correct stage of the FSM and the result was invalid stored data. As a result, many modules simply became unclocked, allowing immediate return of the signal on the next clock cycle. This design cleared up many timing issues that rose due to accumulation of clock delays from various modules. Streamlining the RAM, mathematical operations modules, and signal select muxes into asynchronous units not only solved the immediate RAM signal problems but also simplified future debugging

problems since there was less trouble in tracing from which state of a FSM a signal was derived from.

Often times, when adding new outputs to the toplevel for viewing in Simulation uncovered new errors during compilation. The compiler doesn't catch the errors until the concerned signal is outputted. In many cases, when a new signal was added, a "missing source" error would arise. Often times the cause was inadequate parameters in some function call of a recently updated function.

 Once the top-level simulation compiled, each module in the backend was treated to extensive testing on the Simulator. Only one module and one function was scrutinized at a time. The going was slow but it also minimized debugging once the verilog code was loaded into the FPGA. Debugging once the code is loaded into the FPGA would take more time since it is impossible to look at all the various states on the limited number of ports available in the FPGA.

 After the verilog code was loaded into the FPGA, the system was tested by loading the appropriate data, switching the system into DAC mode and then looking at the results stored in the various RAMs. At first, every time the startBE button was pressed, the system loaded a new template, so icRAM and templateRAM values were always the same. Peculiarly the success/ failure LED's simply blinked and did not light up for the full 2 seconds that they were set for. The system was examined in simulation. Inputting signals into icRAM worked fine. It was realized that since all FSMs went back to idle state when DACen or Store is set high, the conditions that the various FSMs were set to were often the same after DACen or Store is hit. However, in one case the backend controller actually should have received different treatment when detecting DACen

versus Store. The backend controller runs ProgramFlash only when it detects a Store signal. However since DACen and Store shared the same if statement, the storeRun register was set high when either DACen or Store was pressed. As a result, every time after DAC mode was turned on, the system replaced its template.

 Debugging the Flash Memory was fruitless. Since the internal RAM worked and there were not enough ports to allow for integration with front-end and backend interaction with a Flash Memory module, the development of the feature was put on the back burner. Through testing, it was realized that reading from the Flash worked appropriately. However the system was unable to output a result when placed in store mode. There was a problem writing data to the Flash Memory. When time allows a careful Spectrum Analyzer analysis of the input and output values for the programFlash module will help discover the cause of the problem. Most likely the timing for writing data is not correct since on computer simulation, the module worked fine with manually set values. A closer look at the specification sheet will also be needed in order to debug the problem behind the Flash Memory.

#### **Conclusion**

This project involved extensive programming and complex testing of modules. Unlike the other labs, the project required research and an independent, unguided design for the system. The layout for the front-end was complicated by added debugging modules and numerous number of multiplexers for SRAM address and data control. It was difficult to keep track of the signals since there are relatively thirty modules used. Fortunately, the algorithm chosen for endpoint detection is relatively straightforward.

The layout for the backend module changed as the verilog coding and testing took place. The backend module eliminated timing delays by making many modules synchronous. This modification allows for faster computation, if the data is large enough then the computing time could definitely add up. Adding the Memory Control Unit, which was not in the original design, also simplified much of the RAM storage and input/output contentions. It also makes integrating any new modules that requires control of the storage memories much easier. A simple condition would need to be added to the assign statement to provide the new module access to RAM control.

 There are still much that could be done to the system. In terms of front-end Functionality, a Pitch Detection Unit can be added to further increase the accuracy of the verification process. The peaks and valleys of the input speech waveform can be taken to calculate its average pitch period at specific time instances, and then the values can be compared to a pitch template using the same process as the one used for magnitude template comparison.

In terms of backend functionality, adding a Flash Memory feature would allow the system to retain the waveform for future use, even after the system has been powered down. But as is, with the internal RAM the system can reset the template at any time. To better improve the performance of the backend, two improvements can be made. The current Itakura warping variation employed by the backend, works wonders for warping input signals that vary slightly from the template, however for better results the full Itakura method can be employed. The Warp module would have to look at all data points originating from current input data, instead of simply two time units away. Finding an efficient way to implement the algorithm in hardware could be fun and challenging.

Secondly, a more mathematical comparator can be used to decide whether the signal is statistically significantly different from the template waveform. The current method simply sums the difference between the warped input and the template waveform over all time. But one can imagine, using standard deviation and square mean error as more accurate ways of evaluating the validity of the input signal.

## **Front-end Verilog Code**

```
module accum_m (clk, sample, clear_sync, speech_in, speech_out, accum_100); 
          //accumulator used by the Mag and ZeroX to perform convolution 
         1//note, speech_in = speech_mag in magnitude module
          input clk, clear_sync, sample; 
          input[6:0] speech_in; 
          output[13:0] speech_out; 
          output accum_100; 
          reg[13:0] accum_value, speech_out; 
          reg[6:0] count; 
          reg accum_100; 
          always @ (posedge clk) 
          begin 
                  if (accum_100) accum_100 \lt= 0; //NEW
                   if (clear_sync) 
                            begin 
                            speed<sub>-out</sub> <= 0;accum 100 \le -0;
                           count <= 0;accum_value \le 0; end 
                   else if (sample)//add the previous output to sum when there's a new 
sample 
                             begin 
                           if (count == 10)/(100) begin 
                                      speech_out <= accum_value + speech_in;//output rewritten 
every 100 samples 
                                     \text{accum\_100} \leq 1;count \leq 1;
                                     accum_value \le 0;end and the state of the state of the state of the state of the state of the state of the state of the state of the state of the state of the state of the state of the state of the state of the state of the state of the st
                            else 
                                      begin 
                                     count \le count + 1;
                                     accum_value \leq account_value + speech_in;\text{accum\_100} \le 0; end 
                            end 
          end 
endmodule
```
module accum\_shift (clk, clear\_sync, sum\_sig, nse\_read\_done, product, sq\_value, sqrt\_begin);

```
//takes in x^2 and outputs sum(x^2)/n, the term under the sq-rts
 input clk, sum_sig, clear_sync, nse_read_done; 
 input[15:0] product; 
 output[15:0] sq_value; 
 output sqrt_begin; 
 reg[15:0] sq_value; 
 reg[18:0] accum; 
 reg sqrt_begin; 
 always @ (posedge clk) 
 begin 
         if (nse_read_done) 
                 begin 
                sq_value \leq accum \geq 3;
                sqrt_begin \leq 1;
                 end 
        else if (sqrt_begin) sqrt_begin \leq 0;
         if (sum_sig) accum <= accum + product; 
         if (clear_sync) 
                 begin 
                \alphaccum \epsilon= 0;
                sq_value <= 0;sqrt_begin <= 0; end 
 end
```

```
endmodule
```

```
module accum_z (clk, sample, clear_sync, speech_in, speech_out, accum_100); 
        //used for zeroX convolution 
        input clk, clear_sync, sample; 
        input speech_in; 
        output[6:0] speech_out; 
        output accum_100; 
        reg[6:0] accum_value, speech_out; 
        reg[6:0] count; 
        reg accum_100; 
        always @ (posedge clk) 
        begin 
               if (accum_100) accum_100 \leq 0;//NEW
```
 if (clear\_sync) begin

```
speech_out <= 0;\text{accum\_100} \leq 0;count \leq 0;
                                             \text{accum_value} \leq 0; end 
                              else if (sample) 
                                             begin 
                                                           if (count == 10)/(100) begin 
                                                                          speech_out \leq accum_value + speech_in;
                                                                          \mathrm{accum}\_{100} \leq 1;
                                                                          count \leq 1;
                                                                          \alphaccum_value \leq 0;
end of the state of the state of the state of the state of the state of the state of the state of the state of the state of the state of the state of the state of the state of the state of the state of the state of the sta
                                                            else 
                                                                           begin 
                                                                          count \le count + 1;
                                                                           accum_value <= accum_value + speech_in; 
                                                                          \text{accum\_100} \le 0;end of the state of the state of the state of the state of the state of the state of the state of the state of the state of the state of the state of the state of the state of the state of the state of the state of the sta
                                             end 
               end 
endmodule
```
module adc\_fsm (clk, sample, status, status\_sync, r\_wbar, cbar\_a2d, reg\_WE); //controls the I/O of ADC input clk, sample, status, status\_sync; output r\_wbar, cbar\_a2d, reg\_WE; parameter IDLE =  $0$ ; parameter HOLD = 1; parameter  $CAWLOW = 2$ ; parameter  $CAWHIGH = 3$ ; parameter  $HOLDW = 4$ ;

parameter WEHIGH  $= 7$ ; parameter WELOW  $= 8$ ; parameter CARHIGH = 9; reg[3:0] state; reg r\_wbar, cbar\_a2d, reg\_WE; always @ (posedge clk) begin case (state)

 parameter COMP = 5; parameter CARLOW = 6;

 IDLE: //not reading nor writing //when 'sample' is high, starting converting analog //'sample' is high as 10khz begin  $r_$  $\rightarrow$   $r_$  $\rightarrow$   $r_$  $\rightarrow$   $r_$  $\rightarrow$   $r_$ reg\_WE  $<= 0;$  $\text{char}\_a2d \leq 1;$  if (sample) begin state  $\le$  HOLD; end end of the state of the state of the state of the state of the state of the state of the state of the state of the state of the state of the state of the state of the state of the state of the state of the state of the sta HOLD: begin state <= CAWLOW; end and the state of the state of the state of the state of the state of the state of the state of the state of the state of the state of the state of the state of the state of the state of the state of the state of the st CAWLOW: //write enable begin r\_wbar  $<= 0;$ cbar\_a2d  $<= 0;$ state  $\leq$  CAWHIGH; end of the state of the state of the state of the state of the state of the state of the state of the state of the state of the state of the state of the state of the state of the state of the state of the state of the sta CAWHIGH: //write disable begin r\_wbar  $<= 1$ ; cbar\_a2d  $<= 1;$ state  $\le$  HOLDW; end of the state of the state of the state of the state of the state of the state of the state of the state of the state of the state of the state of the state of the state of the state of the state of the state of the sta HOLDW: //status is computing begin state  $\leq$  COMP; end of the state of the state of the state of the state of the state of the state of the state of the state of the state of the state of the state of the state of the state of the state of the state of the state of the sta COMP: //stay in this state till end of computation begin if (status  $\parallel$  status\_sync) state  $\le$  state; else state  $\leq$  CARLOW; end of the state of the state of the state of the state of the state of the state of the state of the state of the state of the state of the state of the state of the state of the state of the state of the state of the sta CARLOW: //reading enable begin cbar\_a2d  $<= 0;$ state  $\leq$  WEHIGH; end of the state of the state of the state of the state of the state of the state of the state of the state of the state of the state of the state of the state of the state of the state of the state of the state of the sta WEHIGH: //register enable allow the read data to be stored begin  $reg_WE \leq 1;$ 

input

```
state \leq WELOW;
end of the state of the state of the state of the state of the state of the state of the state of the state of the state of the state of the state of the state of the state of the state of the state of the state of the sta
                                                             WELOW: // disable reg enable, data latched 
                                                                                                     begin 
                                                                                                    reg_WE \leq=0;
                                                                                                    state \leq CARHIGH;
end of the state of the state of the state of the state of the state of the state of the state of the state of the state of the state of the state of the state of the state of the state of the state of the state of the sta
                                                             CARHIGH://disable read 
                                                                                                     begin 
                                                                                                    cbar_a2d \leq 1;
                                                                                                    state \le IDLE;
end of the state of the state of the state of the state of the state of the state of the state of the state of the state of the state of the state of the state of the state of the state of the state of the state of the sta
                                                             default: 
                                                                                                     begin 
                                                                                                    r_wbar \leq 1;
                                                                                                    reg_WE <= 0;cbar_a2d <= 1;state \le IDLE;
end of the state of the state of the state of the state of the state of the state of the state of the state of the state of the state of the state of the state of the state of the state of the state of the state of the sta
                                        endcase 
                    end
```

```
endmodule
```
module adr\_counter (clk, inc\_counter, clear\_sync, clear\_cnt, input\_en, write\_done, input\_adr, count\_adr);

```
 //used to control the adr or Mag and ZeroX SRAMs 
 input clk, inc_counter, clear_sync, clear_cnt, input_en, write_done; 
 input[7:0] input_adr; 
 output[8:0] count_adr; 
 reg[8:0] count_adr; 
 reg read_cycle; 
 always @ (posedge clk) 
 begin 
       if (input_en) count_adr \le input_adr;
       if (write_done) read_cycle \leq 1;
        else if (clear_sync) 
                begin 
               count_adr <= 0;read_cycle <= 0;
```
else if (clear\_cnt  $||$  (count\_adr[6] && !read\_cycle)) count\_adr <= 0;

end

end

else if (inc\_counter) count  $adr < = count$  adr + 1;

endmodule

```
module dac_fsm (clk, debug, debug_sync, speech_adr, dac_cs); 
           input clk, debug, debug_sync; 
           output[7:0] speech_adr; 
           output dac_cs; 
           parameter IDLE = 0;
           parameter HOLD = 1; 
          parameter CSLOW = 2;
           parameter CSHIGH =3; 
           parameter INCADR = 4; 
           reg output_done, dac_cs; 
           reg[7:0] speech_adr; 
           reg[2:0] state; 
            always @ (posedge clk) 
            begin 
                                 case (state) 
                                 IDLE: 
                                            begin 
                                           rac\ncsc = 1;speech_adr <= 0;if (debug && debug_sync) state \leq HOLD;
                                            end 
                                 HOLD: 
                                           if (!debug_sync) state \leq CSLOW;//wait for all mux to be
in it's proper place 
                                 CSLOW: 
                                            begin 
                                           dac_cs <= 0;state \leq CSHIGH;
                                            end 
                                 CSHIGH: 
                                            begin 
                                           dac_cs \lt=1;
                                           state \leq INCADR;
                                            end 
                                 INCADR: 
                                            begin 
                                           if (speech_adr = 255)
                                                       begin 
                                                      state \leq IDLE;
end of the state of the state of the state of the state of the state of the state of the state of the state of the state of the state of the state of the state of the state of the state of the state of the state of the sta
                                            else 
                                                       begin 
                                                      speed<sub>-adr</sub> <= speed<sub>-adr</sub> + 1;
                                                      state \leq CSLOW;
end of the state of the state of the state of the state of the state of the state of the state of the state of the state of the state of the state of the state of the state of the state of the state of the state of the sta
```

```
end and the state of the state of the state of the state of the state of the state of the state of the state of the state of the state of the state of the state of the state of the state of the state of the state of the st
                                                                                      default: state \leq IDLE;
                                                         endcase
```
 end endmodule

module debug\_mux (clk, debug, debug\_zero, speech\_adr\_dbg, speech\_adr\_rw, mag\_output, zero\_data, speech\_adrz, data\_output, mag\_sram\_adr, zero\_sram\_adr); input clk, debug, debug\_zero; input[7:0] speech\_adr\_rw, speech\_adr\_dbg, mag\_output, speech\_adrz; input[6:0] zero\_data; output[7:0] mag\_sram\_adr, zero\_sram\_adr, data\_output; reg[7:0] mag\_sram\_adr; reg[7:0] zero\_sram\_adr; reg[7:0] data\_output; always @ (posedge clk) begin if (debug) begin if (debug\_zero) begin zero\_sram\_adr <= speech\_adr\_dbg; data\_output <= zero\_data; end and the state of the state of the state of the state of the state of the state of the state of the state of the state of the state of the state of the state of the state of the state of the state of the state of the st else begin  $mag\_sram\_adr \leq speed\_adr\_dbg;$  data\_output <= mag\_output; end and the state of the state of the state of the state of the state of the state of the state of the state of the state of the state of the state of the state of the state of the state of the state of the state of the st end else begin zero\_sram\_adr <= speech\_adrz; mag\_sram\_adr  $\leq$  speech\_adr\_rw; end end endmodule

module diff (clk, WE, x, sign\_ch);  $\frac{\pi}{\text{sign}(x)}$ -sign(x2)| input clk, WE; input[7:0] $x$ ; output sign\_ch;

```
parameter IDLE = 0;
        parameter SHIFT = 1; 
        reg mem1, mem2, sign_ch, state; 
        always @ (posedge clk) 
        begin 
                case (state) 
                IDLE: //delay 
                      if (WE) state \le SHIFT;
                SHIFT: 
                       begin 
                      mem1 \le x[7];
                      mem2 \leq mem1;
                      sign_ch \le mem1 - mem2;
                      state \le IDLE;
                       end 
                endcase 
        end 
endmodule
```

```
module divider_10k (clk, speak_sync, sample); 
        //sends samples at 10kHz to the ADC 
        input clk, speak_sync; 
        output sample; 
        reg sample; 
        reg [8:0] count; 
        always @ (posedge clk) 
        begin 
                if (speak_sync) 
                begin 
                       if (count = 18)/(184))
                        begin 
                       sample\leq 1;
                       count \leq 0;
                        end 
                        else 
                        begin 
                       sample<= 0;count \le count + 1;
                        end 
                end 
        end 
endmodule
```

```
module endpt_ctl (clk, thresh_done, itu_done, itl_done, itu_begin, itl_begin, izct_begin);
        //ctl signal to initiate the endpoint detection fsms 
         input clk, thresh_done, itu_done, itl_done; 
         output itu_begin, itl_begin, izct_begin; 
         reg itu_begin, itl_begin, izct_begin; 
         always @ (posedge clk) 
         begin 
                 if (thresh_done) 
                         begin 
                        itu_begin \leq 1;
                        itl_begin <= 0;izct_begin <= 0; end 
                 else if (itu_done) 
                         begin 
                        itu begin \leq 0;
                        itl_begin \leq 1;
                        izct_begin <= 0; end 
                 else if (itl_done) 
                         begin 
                        itu_begin <= 0;itl begin \leq 0;
                        izct begin \leq 1;
                         end 
                 else 
                         begin 
                        itu begin \leq 0;
                        itl begin \leq 0;
                        izct_begin <= 0; end 
         end 
endmodule
```
module frontend (clk, debug\_zero, speak, status, debug, debug\_bt, r\_wbar, cbar\_a2d, mag\_sw, speech, speech\_adrin, data\_output, final\_enda, final\_endb, izct\_done, dac\_cs, clear\_sync, sample, zero\_data, zero\_sram\_adr, count\_adrz, state\_itu, state\_itl, state\_izct, input\_adrz, sub\_dataaz, add\_subz, end\_newa, end\_newb, speech\_adrz, mag\_sram\_adr, mag\_data, end\_pta, end\_ptb, write\_donez, write\_donem, nse\_read\_donem, sqrt\_donem, statemm, exceed\_num);

input clk, debug zero, speak, status, debug, debug bt; input[2:0] mag\_sw; input[7:0] speech\_adrin, speech; output[7:0] final\_enda, final\_endb, data\_output;

 output r\_wbar, cbar\_a2d, izct\_done, dac\_cs, clear\_sync, sample; //output[13:0] mag\_data; output[3:0] statemm;// statez; //OBSERVATION //output[8:0] count\_adrm; output add\_subz, write\_donez, write\_donem, nse\_read\_donem, sqrt\_donem; output[3:0] state\_itu, state\_itl, state\_izct; output[6:0] zero\_data; output[7:0] zero\_sram\_adr, mag\_sram\_adr, input\_adrz, sub\_dataaz, end\_newa, end\_newb, speech\_adrz, end\_pta, end\_ptb; output[8:0] count\_adrz; output[13:0] mag\_data; output[4:0] exceed\_num;

/\*port functions

speak: validation button to allow the input speech to be recorded. the speech is only sampled when this is high status: status output from ADC r\_wbar: read\_write enable for ADC cbar\_a2d: chip select/chip enable for ADC mag\_sw: external switches to determine which 8 of the 14 bits of the magnitude data is to be selected speech\_adrin: magnitude sram address control mag\_output: corresonding magnitude SRAM data based on the given address 'speech\_adrin' speech: 8 bit output of the ADC final enda: address indicating the begin point of the speech final endb: address indicating the end point of the speech izct done: one-pulse signal to indicate that endpoints are available \*/

wire speak\_sync, status\_sync, sample, reg\_WE, sign\_ch, accum\_100m, accum\_100z, inc\_counterm, inc\_counterz; wire avg\_sigz, avg\_sigm, itu\_begin, itl\_begin, izct\_begin, clear\_cntm, clear\_cntz, input enm, input enz; wire itu\_done, itl\_done, izct\_done, add\_subz, add\_subm, sram\_cntm, sram\_cntz, nse cntm, nse cntz, itl cnt, itu cnt; wire clear\_cntnse, clear\_cntitu, sqrt\_beginm, sqrt\_beginz, sqrt\_donem, sqrt\_donez, ram\_wem, ram\_wez; wire write donem, mean sigm, sub sigm, sum sigm, nse read donem, write\_donez, mean\_sigz, sub\_sigz, sum\_sigz, nse\_read\_donez; wire thresh done, itu addsub, itl\_addsub, izct\_cnt, clear\_sync, debug\_sync; wire[15:0] nse\_avg\_mag, sq\_valuem, sq\_valuez, ITL, mult\_outm, mult\_outz, productm, productz; wire[8:0] count\_adrm, count\_adrz;

wire[7:0] speech\_adrm, speech\_adrz, input\_adrm, input\_adrz, end\_newa, end\_newb, end\_pta, end\_ptb; wire[7:0] mult\_inm, mult\_inz, differencem, differencez, mag\_sram\_adr, zero\_sram\_adr, speech\_adr\_dbg, speech\_adr\_dbgz, speech\_adr\_dbgm, mag\_output; wire[7:0] sp\_latched, nse\_avg\_zero, dev\_mag, dev\_zero, sub\_dataam, sub\_dataaz, itu\_dataa, itl\_dataa, speech\_adr\_rw; wire[6:0] speech\_mag, zero\_data, speech\_outz; wire[17:0] ITU; wire[10:0] IZCT; wire[13:0] speech\_outm, mag\_data; //wire sram\_fsm\_init;

 //frontend modules sync synchornizer(clk, status, speak, debug\_bt, status\_sync, speak\_sync, debug\_sync, clear\_sync); adc\_fsm adc\_ctl(clk, sample, status, status\_sync, r\_wbar, cbar\_a2d, reg\_WE); divider\_10k divider(clk, speak\_sync, sample); register register\_input(clk, reg\_WE, speech, sp\_latched);

 //magnitude modules magnitude mag(clk, sp\_latched, speech\_mag);

accum\_m accum\_mag(clk, sample, clear\_sync, speech\_mag, speech\_outm, accum\_100m);

adr\_counter mag\_adr(clk, inc\_counterm, clear\_sync, clear\_cntm, input\_enm, write\_donem, input\_adrm, count\_adrm);

//assign sram fsm init = (count adrm==9'h1f) & inc counterm; sram fsm mag\_fsm(clk, accum\_100m, clear\_sync, count\_adrm[6], avg\_sigm, sram\_cntm, ram\_wem, write\_donem, statem); //[8] addsub sub\_mag(add\_subm, sub\_dataam, count\_adrm[7:0], speech\_adrm); // if add subm high, speech adrm = sub addaam + countm, otherwise = sub\_addaam - countm

nse mag\_avg mag\_mean(clk, avg\_sigm, clear\_sync, mag\_data, nse\_avg\_mag, mean\_sigm);//ok

subtract\_zero dif\_mag(clk, sub\_sigm, mag\_data[7:0], nse\_avg\_mag[7:0], differencem);

accum shift sq\_valm(clk, clear\_sync, sum\_sigm, nse\_read\_donem, productm, sq valuem, sqrt beginm);

noise fsm mag\_noise(clk, clear\_sync, write\_donem, mean\_sigm, nse\_cntm, sub\_sigm, sum\_sigm, nse\_read\_donem, clear\_cntnse, statemm);

sqrt\_calc sqrtmag(clk, clear\_sync, sqrt\_beginm, sq\_valuem, dev\_mag, sqrt\_donem);

mult 8bit dif sqm(differencem, differencem, productm);

mag\_sram magsram(mag\_sram\_adr, ram\_wem, speech\_outm, mag\_data);

 //zero-crossing modules diff difference(clk, reg\_WE, sp\_latched, sign\_ch); accum\_z accum\_zero(clk, sample, clear\_sync, sign\_ch, speech\_outz,  $accum$   $100z$ ; adr\_counter zero\_adr(clk, inc\_counterz, clear\_sync, clear\_cntz, input\_enz, write\_donez, input\_adrz, count\_adrz); sram\_fsm zero\_fsm(clk, accum\_100z, clear\_sync, count\_adrz[6], avg\_sigz, sram\_cntz, ram\_wez, write\_donez, statez); ///[8] addsub sub\_zero(add\_subz, sub\_dataaz, count\_adrz[7:0], speech\_adrz); nse\_zero\_avg zero\_mean(clk, avg\_sigz, clear\_sync, zero\_data, nse\_avg\_zero, mean\_sigz); subtract\_zero dif\_zero(clk, sub\_sigz, zero\_data, nse\_avg\_zero, differencez); accum\_shift sq\_valz(clk, clear\_sync, sum\_sigz, nse\_read\_donez, productz, sq valuez, sqrt beginz); noise fsm zero noise(clk, clear sync, write donez, mean sigz, nse cntz, sub\_sigz, sum\_sigz, nse\_read\_donez, clear\_cntz, statezz); sqrt\_calc sqrtzero(clk, clear\_sync, sqrt\_beginz, sq\_valuez, dev\_zero, sqrt\_donez); mult\_8bit dif\_sqz(differencez, differencez, productz); zero sram zerosram(zero sram adr, ram wez, speech outz, zero data);

//endpoint detection modules

threshold\_calc thresh\_mag(clk, clear\_sync, sqrt\_donem, sqrt\_donez, nse avg\_mag, nse\_avg\_zero, dev\_mag, dev\_zero, ITU, ITL, IZCT, thresh\_done, state thr);

itu\_fsm itu\_ctl(clk, clear\_sync, itu\_begin, speech\_adrm, mag\_data, ITU[15:0], itu\_cnt, clear\_cntitu, itu\_addsub, itu\_dataa, end\_pta, end\_ptb, itu\_done, state\_itu); itl\_fsm itl\_ctl(clk, clear\_sync, itl\_begin, ITL, end\_pta, end\_ptb, speech\_adrm, mag\_data, end\_newa, end\_newb, input\_enm, itl\_cnt, itl\_done, itl\_addsub, itl\_dataa, input\_adrm, state\_itl);

izct\_fsm izct\_ctl(clk, clear\_sync, izct\_begin, end\_newa, end\_newb, speech\_adrz, zero\_data, IZCT[6:0], final\_enda, final\_endb, izct\_cnt, sub\_dataaz, input\_enz, input\_adrz, add\_subz, izct\_done, state\_izct, exceed\_num);

endpt ctl endpt detctl(clk, thresh done, itu done, itl done, itu begin, itl begin, izct begin);

mag\_mux magmux(clk, clear\_sync, izct\_done, speech\_adrm, speech\_adrin, itu\_done, itu\_addsub, itl\_addsub, itu\_dataa, itl\_dataa, add\_subm, sub\_dataam, speech adr rw, state mag);

incm\_mux inccntm\_mux(clk, clear\_sync, sram\_cntm, write\_donem, nse\_cntm, nse read donem, itu cnt, itu done, itl cnt, clear cntnse, clear cntitu,

inc\_counterm, clear\_cntm, state\_incm);

incz\_mux inccntz\_mux(clk, clear\_sync, sram\_cntz, write\_donez, nse\_cntz, nse\_read\_donez, izct\_cnt, inc\_counterz);

mag\_select magswitch(clk, mag\_sw, mag\_data, mag\_output);

//for debug purposes

debug\_mux debugmux (.clk(clk), .debug(debug), .debug\_zero(debug\_zero),
.speech\_adr\_dbg(speech\_adr\_dbg), .speech\_adr\_rw(speech\_adr\_rw), .mag\_outpu t(mag\_output), .zero\_data(zero\_data), .speech\_adrz(speech\_adrz), .data\_output(da ta\_output), .mag\_sram\_adr(mag\_sram\_adr), .zero\_sram\_adr(zero\_sram\_adr));

```
dac_fsm dacfsm (.clk(clk), .debug(debug), .debug_sync(debug_sync), 
 .speech_adr(speech_adr_dbg), .dac_cs(dac_cs));
```
endmodule

```
------------------------------------------------------------------------------------------------------------ 
module incm_mux (clk, clear_sync, sram_cntm, write_donem, nse_cntm, 
nse_read_donem, itu_cnt, itu_done, itl_cnt, clear_cntnse, 
                                             clear_cntitu, inc_counterm, clear_cntm, state); 
          input clk, clear_sync, sram_cntm, write_donem, nse_cntm, nse_read_donem, 
itu_cnt, itu_done, itl_cnt, clear_cntnse, clear_cntitu; 
          output inc_counterm, clear_cntm; 
          output[1:0] state; 
          parameter SRAMWR = 0; 
          parameter NSERD = 1; 
         parameter ITU = 2;
         parameter ITL = 3;
          reg inc_counterm, clear_cntm; 
          reg[1:0] state; 
          always @ (posedge clk) 
          begin 
                   case (state) 
                   SRAMWR: 
                            begin 
                           clear cntm \leq clear cntnse;//adr counter clear controled by
noise_fsm mag 
                          inc_counterm \leq sram_cntm;//adr_counter incremented by
mag_fsm 
                            if (write_donem) 
                                     begin 
                                     inc_counterm <= nse_cntm;//adr_counter incremented by 
noise_fsm mag 
                                    state \leq NSERD;
end and the state of the state of the state of the state of the state of the state of the state of the state of the state of the state of the state of the state of the state of the state of the state of the state of the st
                            end 
                   NSERD: 
                            begin 
                            inc_counterm <= nse_cntm; 
                            if (nse_read_donem) 
                                     begin 
                                    inc\_counterm \leq itu\_cnt;
```

```
 clear_cntm <= clear_cntitu; 
                                                               state \leq ITU;
end and the state of the state of the state of the state of the state of the state of the state of the state of the state of the state of the state of the state of the state of the state of the state of the state of the st
                                                end 
                                ITU: 
                                                begin 
                                                inc_counterm <= itu_cnt; 
                                                clear_cntm <= clear_cntitu; 
                                                if (itu_done) 
                                                                begin 
                                                                inc_counterm <= itl_cnt; 
                                                               state \leq ITL;
end and the state of the state of the state of the state of the state of the state of the state of the state of the state of the state of the state of the state of the state of the state of the state of the state of the st
                                                end 
                               ITL:
                                                begin 
                                                inc_counterm <= itl_cnt; 
                                                if (clear_sync) 
                                                                begin 
                                                                clear_cntm <= clear_cntnse;//adr_counter clear controled 
by noise_fsm mag 
                                                    inc counterm \leq sram cntm;
                                                               state \leq SRAMWR;
end and the state of the state of the state of the state of the state of the state of the state of the state of the state of the state of the state of the state of the state of the state of the state of the state of the st
                                                end 
                                default: state <= SRAMWR; 
                                endcase 
                end 
endmodule
```
module incz\_mux (clk, clear\_sync, sram\_cntz, write\_donez, nse\_cntz, nse\_read\_donez, izct\_cnt, inc\_counterz);

 input clk, clear\_sync, sram\_cntz, write\_donez, nse\_cntz, nse\_read\_donez, izct\_cnt; output inc\_counterz; parameter  $SRAMWR = 0$ ; parameter NSERD = 1; parameter  $IZCT = 2$ ; reg inc\_counterz; reg[1:0] state; always @ (posedge clk) begin case (state) SRAMWR: begin inc\_counterz <= sram\_cntz;//controlled by zero sram

```
 if (write_donez) 
                                                       begin 
                                                       inc_counterz <= nse_cntz; //controlled by zero noise fsm 
                                                      state \leq NSERD;
end and the state of the state of the state of the state of the state of the state of the state of the state of the state of the state of the state of the state of the state of the state of the state of the state of the st
                                          end 
                            NSERD: 
                                          begin 
                                         inc counterz \leq nse cntz;
                                          if (nse_read_donez) 
                                                       begin 
                                                       inc_counterz <= izct_cnt;//IZCT control 
                                                      state \leq IZCT;
                                                       end 
                                          end 
                            IZCT: 
                                          begin 
                                         inc\_counterz \leq izct_ent; if (clear_sync) 
                                                       begin 
                                                       inc_counterz <= sram_cntz;//NEW 
                                                      state \leq SRAMWR;
end and the state of the state of the state of the state of the state of the state of the state of the state of the state of the state of the state of the state of the state of the state of the state of the state of the st
                                          end 
                            default: state <= SRAMWR; 
                            endcase 
              end 
endmodule
```
module itl\_fsm (clk, clear\_sync, itl\_begin, ITL, end\_pta, end\_ptb, mag\_adr, mag\_data, end\_newa, end\_newb,

input\_en, inc\_counter, itl\_done, add\_sub, sub\_dataa,

input\_adr, state);

 //find the temp endpoints based on the points given by ITU module input clk, itl\_begin, clear\_sync; input[7:0] end\_pta, end\_ptb, mag\_adr; input[15:0] mag\_data, ITL; output[7:0] end\_newa, end\_newb; output input\_en, itl\_done, add\_sub, inc\_counter; output[7:0] input\_adr, sub\_dataa; output[3:0] state; parameter IDLE =  $0$ ; parameter  $ENDA = 1$ ; parameter  $HOLD = 2$ ; parameter  $NEW = 3$ ; parameter  $HOLD1 = 4$ ;

```
 parameter HOLD2 = 5; 
        parameter HOLD3 = 6; 
        parameter COMP = 7; 
       parameter FIND = 8;
       parameter HOLD4 = 9;
        parameter ENDB = 10; 
        parameter DONE = 11; 
        reg itl_done, inc_counter, add_sub, input_en; 
        reg[7:0] sub_dataa, end_newa, end_newb, input_adr; 
        reg[3:0] state; 
        always @ (posedge clk) 
        begin 
               case (state) 
               IDLE: 
                      begin 
                     itl done \leq 0;
                     inc_counter <= 0;add sub \leq 0;//subtract
                       sub_dataa <= 6'b111111; //8'b11111111;//11111111- adr_counter 
                     if (itl_begin) state \le ENDA;
                      end 
               ENDA: 
                      begin 
                     input_en \leq 1;
                      input_adr <= (/*8'b11111111*/6'b111111 - end_pta); // eq counter 
value to be subtracted by 
                     state \leq HOLD; \qquad //
11111111 to obtain end_pta, the starting pt 
                      end 
               HOLD: 
                      begin 
                     input_en <= 0;state \le NEW; //count adr valid
                      end 
               NEW: 
                      begin //speech_adrm valid 
                     state \le HOLD1;
                      end 
               HOLD1: 
                       begin 
                      state <= HOLD2;//speech_adr_rw valid 
                      end 
               HOLD2: 
                      begin 
                       state <= HOLD3;//mag_sram_adr valid
```

```
 end 
                           HOLD3: 
                                        begin 
                                        state <= COMP;//mag_data stable 
                                        end 
                           COMP: 
                                        begin 
                                       if (mag_data > ITL) state \le FIND; // if data > ITL, increment
address and compare again 
                                       else 
                                                     begin 
                                                     if (add_sub)//end-point stage 
                                                                  begin 
                                                                 end_newb \le mag_adr;itl_done \leq 1;
                                                                 state \leq DONE;
end of the state of the state of the state of the state of the state of the state of the state of the state of the state of the state of the state of the state of the state of the state of the state of the state of the sta
                                                     else //begin=point stage 
                                                                  begin 
                                                                 end_newa \leq mag_adr;
                                                                 state \le ENDB;
end of the state of the state of the state of the state of the state of the state of the state of the state of the state of the state of the state of the state of the state of the state of the state of the state of the sta
end and the state of the state of the state of the state of the state of the state of the state of the state of the state of the state of the state of the state of the state of the state of the state of the state of the st
                                        end 
                           FIND: 
                                        begin 
                                       inc\_counter \leq 1;state \leq HOLD4;
                                        end 
                          HOLD4: 
                                        begin 
                                       inc\_counter \leq 0;//inc_counter high
                                       state \leq HOLD;
                                        end 
                          ENDB: 
                                        begin 
                                       add_sub <= 1; //add
                                       sub_dataa \leq 0; //0 + count_adr
                                       input\_en \leq 1;
                                       input_adr <= end_ptb; //start at address end_ptb 
                                       state \le HOLD;
                                        end 
                           DONE: 
                                        begin 
                                       itl_done <= 0; if (clear_sync)
```

```
 begin 
                                                          end_newa <= 0;end_newb <= 0;add sub \leq 0;
                                                            sub_dataa <= 6'b111111;//8'b11111111; 
                                                          state \leq IDLE;
end and the state of the state of the state of the state of the state of the state of the state of the state of the state of the state of the state of the state of the state of the state of the state of the state of the st
                                             end 
                             default: state \le IDLE;
                              endcase 
               end 
endmodule
```
module itu fsm(clk, clear sync, itu begin, count adr, mag data, ITU, inc counter, clear\_cnt, add\_sub,

 sub\_dataa, end\_pta, end\_ptb, ITU\_done, state); //ran though the Mag SRAM to find endpoints for region above ITU input clk, itu\_begin, clear\_sync; input[7:0] count\_adr; input[15:0] mag\_data, ITU; output inc\_counter, add\_sub, clear\_cnt, ITU\_done; output[7:0] sub\_dataa, end\_pta, end\_ptb; output[3:0] state;

```
parameter IDLE = 0;
parameter DATA1 = 1;
parameter COMPITU = 2;
parameter INCNT = 3;
parameter HOLD = 4;
parameter HOLD1 = 5;
parameter HOLD2 = 6;
 parameter HOLD3 = 7; 
parameter HOLD4 = 8;
 parameter HOLD5 = 9; 
parameter CLRCNT = 10;
parameter HOLD6 = 11;
 parameter DONE = 12;
```

```
 reg clear_cnt, inc_counter, add_sub, ITU_done; 
 reg[7:0] sub_dataa, end_pta, end_ptb; 
reg[15:0] data1, data2, data3, avg4pts;
 reg[3:0] state; 
 always @ (posedge clk) 
 begin 
        case (state) 
        IDLE:
```

```
 begin 
                                 data1 \leq 0;
                                 data2 \leq 0;
                                 data3 \leq 0;
                                 clear\_cnt \leq 0;inc\_counter \leq 0;add_sub <= 1; //add
                                 sub_dataa \leq 0; //0 + count_adr
                                 ITU_done \leq 0;if (itu_begin) state \leq DATA1;
                                  end 
                       DATA1: 
                                  begin 
                                 data3 \leq data2;
                                 data2 \leq data1;
                                 data1 \leq mag_data;avg\_4pts \leq (data3 + data2 + data1 + mag_data) \geq 2;//previous
data2 used 
                                  state <= COMPITU; 
                                  end 
                       COMPITU: 
                                  begin 
                                            if (avg_4pts < ITU) state \leq INCNT; // if avg of 4 data pts
is > than ITU, declare the latest pt the threshold 
                                             else 
                                             begin 
                                                        if (add_sub)//begin-point finding stage 
                                                        begin 
                                                        end_pta <= count_adr; //declare temp address as 
endpoint 
                                                       state \leq CLRCNT;
end of the state of the state of the state of the state of the state of the state of the state of the state of the state of the state of the state of the state of the state of the state of the state of the state of the sta
                                                       else//end-point finding stage 
                                                        begin 
                                                       end\_ptb \leq count\_adr;ITU_done \leq 1;
                                                       state \leq DONE;
end of the state of the state of the state of the state of the state of the state of the state of the state of the state of the state of the state of the state of the state of the state of the state of the state of the sta
                                            end 
                                  end 
                       INCNT: 
                                  begin 
                                 inc_counter <= 1;state \leq HOLD;
                                  end 
                       HOLD:
```

```
 begin 
                       inc_counter <= 0; state <= HOLD1;//inc_counter valid 
                        end 
                HOLD1: 
                        begin 
                        state <= HOLD2;//counter_adr valid 
                        end 
                HOLD2: 
                        begin 
                        state <= HOLD3; //speech_adr valid 
                        end 
                HOLD3: 
                        begin 
                        state <= HOLD4;//speech_adr_rw valid 
                        end 
                HOLD4: 
                        begin 
                        state <= HOLD5;//mag_sram_adr valid 
                        end 
                HOLD5: 
                        begin 
                        state <= DATA1;//mag_data valid 
                        end 
                CLRCNT: 
                        begin 
                       clear cnt \leq 1;
                       add sub \leq 0; //subtract
                        sub_dataa <= 6'b111111; //8'b11111111; //11111111 - count_adr = 
rev_adr 
                       data3 \leq 0;
                       data2 \leq 0;
                       data1 \leq 0;
                       state \le HOLD6;
                        end 
                HOLD6: 
                        begin 
                       clear\_cnt \leq 0; state <= HOLD1;//clear_cntm valid 
                        end 
                DONE: 
                        begin 
                       ITU_done <= 0; if (clear_sync) 
                                begin 
                               data3 \leq 0;
```

```
data2 \leq 0;
                                                          data1 \leq 0;
                                                          avg_4pts \leq 0;
                                                          end pta \leq 0;
                                                          end_ptb <= 0;sub_dataa <= 0;add sub \leq 1;
                                                          state \le IDLE;
end and the state of the state of the state of the state of the state of the state of the state of the state of the state of the state of the state of the state of the state of the state of the state of the state of the st
                                            end 
                             default: state \le IDLE;
                              endcase 
               end 
endmodule
```
module izct\_fsm (clk, clear\_sync, izct\_begin, end\_newa, end\_newb, mag\_adr, mag\_data, IZCT, final\_enda, final\_endb, inc\_counter, sub\_dataa,

input en, input adr, add sub, izct done, state,

exceed\_num);

 //use temp endpoints given by ITL to find final endpoints input clk, clear\_sync, izct\_begin; input[7:0] end\_newa, end\_newb, mag\_adr; input[6:0] mag\_data, IZCT; output[7:0] final\_enda, final\_endb, input\_adr, sub\_dataa; output izct\_done, input\_en, add\_sub, inc\_counter; output[3:0] state; output[4:0] exceed\_num;

```
parameter IDLE = 0;
parameter DATA = 1;
parameter HOLD = 2;
parameter HOLD1 = 3;
parameter HOLD2 = 4;
 parameter HOLD3 = 5; 
parameter HOLD4 = 6;
 parameter HOLD5 = 7; 
 parameter COMP = 8; 
 parameter INCADR = 9; 
parameter HOLD6 = 10;
 parameter CPAR = 11; 
 parameter NEWB = 12; 
 parameter DONE = 13;
```
 reg add\_sub, input\_en, inc\_counter, izct\_done; reg[7:0] sub\_dataa, input\_adr, final\_enda, final\_endb; reg[4:0] count, exceed\_num;

```
 reg[3:0] state; 
         always @ (posedge clk) 
         begin 
                case (state) 
                IDLE: 
                        begin 
                       add\_sub \leq 1;//addsub_dataa <= 0; if (izct_begin) 
                                begin 
                               add_sub \leq 0;//subtract
                               sub_dataa <= 6'b111111;//8'b11111111;//111111111111
count_ adr 
                               count \leq 4;\!1/25;\!state \leq DATA;
                                end 
                        end 
                DATA: 
                        begin 
                       input\_en \leq 1;
                        input_adr <= (/*8'b11111111*/6'b111111 - end_newa); // 
end_newa = sub_dataa - input_adr 
                       state \le HOLD;
                        end 
                HOLD: 
                        begin 
                       input\_en \leq 0;state \le HOLD1;
                        end 
                HOLD1: 
                        begin 
                        state <= HOLD2;//inc_counterm valid 
                        end 
                HOLD2: 
                        begin 
                        state <= HOLD3;//counter_adr valid 
                        end 
                HOLD3: 
                        begin 
                        state <= HOLD4;//speech_adrm valid 
                        end 
                HOLD4: 
                        begin 
                        state <= HOLD5;//speech_adr_rw valid 
                        end 
                HOLD5:
```

```
 begin 
                                      state <= COMP;//mag_sram_adr valid 
                                      end 
                         COMP: 
                                      begin 
                                     if (count == 0) state <= CPAR; //computed 25 frames
                                      else if (mag_data > IZCT) //keep track the number of data greater 
than IZCT 
                                                  begin 
                                                 exceed_num \le exceed_num + 1;
                                                 count \le count - 1;
                                                 state \leq INCADR;
                                                  end 
                                      else 
                                                  begin 
                                                 count \le count - 1;
                                                 state \leq INCADR;
                                                  end 
                                      end 
                         INCADR://change address 
                                      begin 
                                     inc counter \leq 1;
                                     state \le HOLD6;
                                      end 
                         HOLD6: 
                                      begin//inc_counterz high 
                                     inc counter <= 0;state \leq HOLD;
                                      end 
                         CPAR: 
                                      begin 
                                     if (exceed_num >= 2)//3) //if there are more than 3 data values
greater than IZCT 
                                                  begin 
                                                  if (add_sub) //end-point stage 
                                                              begin 
                                                              final_endb <= mag_adr;//new adr set 
                                                             izct done \leq 1;
                                                             state \leq DONE;
end of the state of the state of the state of the state of the state of the state of the state of the state of the state of the state of the state of the state of the state of the state of the state of the state of the sta
                                                  else //begin-point stage 
                                                              begin 
                                                             final_enda \leq mag_adr;
                                                             state \leq NEWB;
end of the state of the state of the state of the state of the state of the state of the state of the state of the state of the state of the state of the state of the state of the state of the state of the state of the sta
end and the state of the state of the state of the state of the state of the state of the state of the state of the state of the state of the state of the state of the state of the state of the state of the state of the st
```

```
 else 
                                              begin 
                                              if (add_sub)//end-point stage 
                                                         begin 
                                                         final_endb <= end_newb;//keep old adr 
                                                        izct\_done \leq 1;state \leq DONE;
end of the state of the state of the state of the state of the state of the state of the state of the state of the state of the state of the state of the state of the state of the state of the state of the state of the sta
                                              else //begin-point stage 
                                                         begin 
                                                        final_enda \le end_newa;
                                                        state \leq NEWB;
end of the state of the state of the state of the state of the state of the state of the state of the state of the state of the state of the state of the state of the state of the state of the state of the state of the sta
                                              end 
                                   end 
                       NEWB: 
                                   begin 
                                  add\_sub \leq 1;sub_dataa <= 0;//0 + count_adr
                                  count \leq 4;//25;
                                  exceed\_num \leq 0;input\_en \leq 1;
                                   input_adr <= end_newb; //set end_newb as the new address 
                                  state \le HOLD;
                                   end 
                       DONE: 
                                   begin 
                                  izct\_done \le 0; if (clear_sync) 
                                              begin 
                                             add_sub <= 0; sub_dataa <= 6'b111111;//8'b11111111; 
                                             count \leq 4;//25;
                                             exceed num \le 0;
                                             final_enda <= 0;final_endb <= 0;input\_adr \leq 0;state \leq IDLE;
                                              end 
                                   end 
                      default: state \leq IDLE;
                       endcase 
            end 
endmodule
```

```
module mag_mux (clk, clear_sync, izct_done, speech_adrm, speech_adrin, itu_done, 
itu_addsub, itl_addsub, itu_dataa, itl_dataa, add_subm, sub_dataa, speech_adr_rw, state); 
           //mux ctl for related magnitude calc 
           input clk, clear_sync, itu_done, itl_addsub, itu_addsub, izct_done; 
            input[7:0] itu_dataa, itl_dataa, speech_adrm, speech_adrin; 
            output[7:0] sub_dataa, speech_adr_rw; 
           output add_subm; 
           output state; 
           parameter IDLE = 0;
           parameter ITU = 1;
           reg muxen, add_subm, state; 
           reg[7:0] sub_dataa, speech_adr_rw; 
            always @ (posedge clk) 
            begin 
                      case (state) 
                                 IDLE: 
                                             begin 
                                            speech_adr_rw \leq speech_adrm;
                                            sub_data \leq itu_data;add subm \leq itu addsub;
                                            muxen \leq 0;
                                             if (itu_done) 
                                                       begin 
                                                       sub\_data \leq itl\_data;add subm \leq itl addsub;
                                                       state \leq ITU;
end of the state of the state of the state of the state of the state of the state of the state of the state of the state of the state of the state of the state of the state of the state of the state of the state of the sta
                                             end 
                                 ITU: 
                                             begin 
                                            speed_1_ww \leq speed_1_wdr;
                                            sub dataa\leq itl dataa;
                                            add subm \leq itl addsub;
                                             if (clear_sync) 
                                                        begin 
                                                       speech_adr_rw \leq speech_adrm;
                                                       sub dataa\leq itu dataa;
                                                       add subm \leq itu addsub;
                                                       muxen <= 0;state \leq IDLE;
end of the state of the state of the state of the state of the state of the state of the state of the state of the state of the state of the state of the state of the state of the state of the state of the state of the sta
                                            else if (izct done) muxen \leq 1;
                                             else if (muxen) speech_adr_rw <= speech_adrin; 
end and the state of the state of the state of the state of the state of the state of the state of the state of the state of the state of the state of the state of the state of the state of the state of the state of the st
```

```
default: state \le IDLE;
                endcase 
        end 
endmodule 
module mag_select (clk, mag_sw, mag_data, mag_output);
        //externally selects 8 bits of the mag data 
        input clk; 
        input[13:0] mag_data; 
        input[2:0] mag_sw; 
        output[7:0] mag_output; 
        reg[7:0] mag_output; 
        always @ (posedge clk) 
        begin 
                case (mag_sw) 
               3'b000: mag_output \leq mag_data[7:0];
               3^{\prime}b001: mag_output \leq mag_data[8:1];
               3'b010: mag_output \le mag_data[9:2];
               3'b011: mag\_output \leq mag\_data[10:3];3'b100: mag_output \le mag_data[11:4];
               3'b101: mag_output \le mag_data[12:5];
               3'b110: mag_output \leq mag_data[13:6];
                endcase 
        end 
endmodule 
module magnitude (clk, speech_in, speech_mag); 
       // takes x and finds |x| input clk; 
        input[7:0] speech_in; 
        output[6:0] speech_mag;
```

```
 reg[6:0] speech_mag; 
         always @ (posedge clk) 
         begin 
                 if (speech_in[7]) 
                         begin 
                        speed_mag \leq (speed_in[6:0] ^ 7' b1111111) +1; end 
                 else 
                         begin 
                        speed_mag \leq speed_2 \cdot in [6:0];
                         end 
         end 
endmodule
```
module noise\_fsm (clk, clear\_sync, read\_begin, mean\_sig, inc\_counter, sub\_sig, sum\_sig, nse\_read\_done, clear\_cnt, state);

 //controls the threshold calc operations input clk, clear\_sync, read\_begin, mean\_sig; output inc\_counter, sub\_sig, sum\_sig, nse\_read\_done, clear\_cnt; output[3:0] state;

```
parameter IDLE = 0;
        parameter HOLDCL = 1;
        parameter HOLD = 2;
        parameter HOLD1 = 3;
        parameter HOLD2 = 4;
         parameter HOLD3 = 5; 
        parameter SUB = 6;
        parameter MULT = 7;
         parameter SUM = 8; 
        parameter HOLD4 = 9;
        parameter DONE = 10;
         reg inc_counter, sub_sig, sum_sig, nse_read_done, mean, read, clear_cnt; 
         reg[3:0] count; 
         reg[3:0] state; 
         always @ (posedge clk) 
         begin 
                 if (read_begin) read \leq 1; //latch write-to-ram done
                 else if (mean_sig) mean \leq 1; //latch mean-is-available
                  else case (state) 
                  IDLE: 
                            if (read && mean) 
                                     begin 
                                    clear_cnt \leq 1; //sram adrress will be 0
                                    state \le HOLDCL;
end and the state of the state of the state of the state of the state of the state of the state of the state of the state of the state of the state of the state of the state of the state of the state of the state of the st
                  HOLDCL: 
                            begin 
                           clear_cnt <= 0; state <= HOLD;//clear_cnt valid 
                            end 
                  HOLD: 
                            begin 
                           //counter_adr valid 
                           state \le HOLD1;
                            end 
                  HOLD1: //speech_adrm valid 
                            begin 
                           state \le HOLD2;
```

```
 end 
 HOLD2://speech_adr_rw valid 
         begin 
        state \le HOLD3;
         end 
 HOLD3://mag_sram_adr valid 
         begin 
        state \le SUB;
         end 
 SUB: 
         begin 
        sub\_sig \leq 1;
        state \leq MULT;
         end 
 MULT: 
         begin 
        sub\_sig \leq 0;state \le SUM;
         end 
 SUM: 
         begin 
       sum_sig \leq 1;
         inc_counter <= 1; 
        count \le count + 1;
        state \le HOLD4;
        end 
 HOLD4: 
         begin 
        inc_counter <= 0;sum_sig <= 0;if (count = 4)/(8))
                begin 
                nse_read_done <= 1; 
               state \leq DONE;
                end 
         else state <= HOLDCL; 
         end 
 DONE: 
         begin 
        nse_read_done <= 0; if (clear_sync) 
         begin 
        count \leq 0;
        read \leq 0:
        mean <= 0;state \le IDLE;
```

```
 end 
                           end 
                  default: 
                          state \leq IDLE;
                  endcase 
         end 
endmodule
```

```
module nse_mag_avg(clk, avg_sig, clear_sync, ram_in, nse_avg_mag, mean_sig); 
        //finds the mean of noise mag 
        input clk, avg_sig, clear_sync; 
        input[15:0] ram_in; 
        output[15:0] nse_avg_mag; 
        output mean_sig; 
       parameter \text{ACCUM} = 0;
       parameter DONE = 1;
        reg[18:0] avg_accum; 
        reg[15:0] nse_avg_mag; 
        reg[3:0] count; 
        reg mean_sig, state; 
        always @ (posedge clk) 
        begin 
                case (state) 
                ACCUM: 
                begin 
               if (count == 4)//8)// 8 sums available
                        begin 
                       nse_avg_mag \leq avg_accum >> 2;//3; //sum/8
                       mean\_sig \leq 1;
                       state \leq DONE;
                        end 
                else if (avg_sig) 
                        begin 
                       avg\_accum \leq avg\_accum + ram_in;count \le count + 1;
                        end 
                end 
                DONE: 
                        begin 
                       mean_sig <= 0; if (clear_sync) 
                                begin 
                               nse\_{avg\_mag} \leq 0;avg\_accum \leq 0;
```

```
count <= 0;state \leq ACCUM;
                               end 
                       end 
                default: state <= ACCUM; 
                endcase 
        end 
endmodule
```

```
module nse_zero_avg(clk, avg_sig, clear_sync, ram_in, nse_avg_zero, mean_sig); 
        //finds the mean of noise zeroX rate 
         input clk, avg_sig, clear_sync; 
         input[7:0] ram_in; 
        output[7:0] nse_avg_zero; 
         output mean_sig; 
        parameter \text{ACCUM} = 0;
        parameter DONE = 1; 
        reg[10:0] avg_accum; 
         reg[7:0] nse_avg_zero; 
         reg[3:0] count; 
        reg mean_sig, state; 
         always @ (posedge clk) 
         begin 
                case (state) 
                ACCUM: 
                begin 
               if (count == 4)/(8))
                        begin 
                       nse_avg_zero \leq avg_accum \geq 2;//3;
                       mean\_sig \leq 1;
                       state \leq DONE;
                        end 
                else if (avg_sig) 
                        begin 
                       avg\_accum \leq avg\_accum + ram_in;count \le count + 1;
                        end 
                end 
                DONE: 
                        begin 
                       mean_sig <= 0; if (clear_sync) 
                                begin
```

```
nse_avg_zero <= 0;avg\_accum \leq 0;
                                                                count <= 0;state \leq ACCUM;
end and the state of the state of the state of the state of the state of the state of the state of the state of the state of the state of the state of the state of the state of the state of the state of the state of the st
                                                 end 
                                default: state \leq ACCUM;
                                 endcase 
                end 
endmodule
```

```
module register (clk, WE, D, Q); 
        //regular register usd to store output of ADC 
        input clk, WE; 
         input[7:0] D; 
         output[7:0] Q; 
        reg[7:0] Q; 
         always @ (posedge clk) 
         begin 
               if (WE) Q \leq D;
        end 
endmodule
```
module speech adr\_mux (clk, debug, izct\_done, speech\_adrm, speech\_adrin, speech\_adr\_dbgm, mag\_sram\_adr);

```
 //when endpoints are found, input adr speech_adrin controls the mag SRAM adr 
 input clk, debug, izct_done; 
 input[7:0] speech_adrm, speech_adrin, speech_adr_dbgm; 
 output[7:0] mag_sram_adr;
```

```
 reg adr_en; 
        reg[7:0] mag_sram_adr; 
        always @ (posedge clk) 
        begin 
                if (izct_done) 
                begin 
               adr_en \leq 1; mag_sram_adr <= speech_adrin; 
                end 
               if (debug) mag_sram_adr \leq speech_adr_dbgm;
                else if (adr_en) mag_sram_adr <= speech_adrin; 
                else mag_sram_adr <= speech_adrm; 
        end 
endmodule
```
module sqrt (clk, clear\_sync, sqrt\_begin, input\_sq, outputsq, mult\_out, mult\_in, sqrt\_done);

 input clk, clear\_sync, sqrt\_begin; input[15:0] input\_sq, mult\_out; output[7:0] outputsq, mult\_in; output sqrt\_done; parameter IDLE =  $0$ ; parameter  $CPT7 = 1$ ; parameter  $HOLD7 = 2$ ; parameter CMP7 = 3; parameter  $CPT6 = 4$ ; parameter HOLD6 = 5; parameter  $CMP6 = 6$ ; parameter CPT5 = 7; parameter  $HOLD5 = 8$ ; parameter CMP5 = 9; parameter CPT4 =  $10$ ; parameter HOLD4 = 11; parameter CMP4  $= 12$ ; parameter CPT3 = 13; parameter HOLD3 = 14; parameter CMP3 = 15; parameter  $CPT2 = 16$ ; parameter  $HOLD2 = 17$ ; parameter CMP2 = 18; parameter CPT $1 = 19$ ; parameter  $HOLD1 = 20$ ; parameter  $CMP1 = 21$ ; parameter CPT0 = 22; parameter HOLD0 = 23; parameter CMP0 = 24; parameter DONE = 25; reg[4:0] state; reg[7:0] mult\_in, outputsq; reg sqrt\_done; always @ (posedge clk) begin case (state) IDLE: begin mult\_in  $<= 0;$ outputs $q \leq 0$ ; if (sqrt\_begin) state  $\le$  CPT7; end CPT7:

```
 begin 
                      mult_in \leq 8'b10000000; //input to the mult
                      state \le HOLD7;
                       end 
               HOLD7: state \leq CMP7;
                CMP7: 
                       begin 
                      if (mult_out \le input_sq) outputsq[7] \le 1; //compare mult output
with actual input 
                      else outputsq[7] \leq 0;
                      state \le CPT6;
                       end 
                CPT6: 
                       begin 
                      mult_in <= {outputsq[7], 7'b1000000};
                      state \le HOLD6;
                       end 
               HOLD6: state \leq CMP6;
                CMP6: 
                       begin 
                      if (mult_out \le input_sq) outputsq[6] \le 1;
                      else outputsq[6] \leq 0;
                      state \le CPT5;
                       end 
                CPT5: 
                       begin 
                       mult_in <={outputsq[7:6], 6'b100000}; 
                      state \le HOLD5;
                       end 
               HOLD5: state \leq CMP5;
                CMP5: 
                       begin 
                      if (mult_out \le input_sq) outputsq[5] \le 1;
                      else outputsq[5] \leq 0;
                      state \le CPT4;
                       end 
                CPT4: 
                       begin 
                       mult_in <={outputsq[7:5], 5'b10000}; 
                      state \le HOLD4;
                       end 
               HOLD4: state \leq CMP4;
                CMP4: 
                       begin 
                      if (mult_out \le input_sq) outputsq[4] \le 1;
                      else outputsq[4] \leq 0;
```

```
state \le CPT3;
        end 
 CPT3: 
        begin 
       mult_in \leq {outputsq[7:4], 4'b1000};
       state \le HOLD3;
        end 
HOLD3: state \leq CMP3;
 CMP3: 
        begin 
       if (mult_out \le input_sq) outputsq[3] \le 1;
       else outputsq[3] \leq 0;
       state \le CPT2;
        end 
CPT2:
        begin 
       mult_in \leq{outputsq[7:3], 3'b100};
       state \le HOLD2;
        end 
HOLD2: state \leq CMP2;
 CMP2: 
        begin 
       if (mult_out \le input_sq) outputsq[2] \le 1;
       else outputsq[2] \leq 0;
       state \le CPT1;
        end 
 CPT1: 
        begin 
       mult_in \leq {outputsq[7:2], 2'b10};
       state \le HOLD1;
        end 
HOLD1: state \leq CMP1;
 CMP1: 
        begin 
       if (mult_out \le input_sq) outputsq[1] \le 1;
       else outputsq[1] \leq 0;
       state \le CPT0;
        end 
 CPT0: 
        begin 
       mult_in \leq {outputsq[7:1], 1'b1};
       state \leq HOLD0;
        end 
HOLD0: state \leq CMP0;
 CMP0: 
        begin
```

```
if (mult_out \le input_sq) outputsq[0] \le 1;
                                                 else 
                                                                  begin 
                                                                 outputsq[0] <= 0;
                                                                 sqrt_done <= 1;
                                                                 state \leq DONE;
end and the state of the state of the state of the state of the state of the state of the state of the state of the state of the state of the state of the state of the state of the state of the state of the state of the st
                                                 end 
                                 DONE: 
                                                 begin 
                                                sqrt_done <= 0; if (clear_sync) 
                                                                 begin 
                                                                mult_in <= 0;outputsq \leq 0;
                                                                 state \le IDLE;
end and the state of the state of the state of the state of the state of the state of the state of the state of the state of the state of the state of the state of the state of the state of the state of the state of the st
                                                 end 
                                 default: state <= IDLE; 
                                 endcase 
                end 
endmodule
```

```
module sqrt_calc (clk, clear_sync, sqrt_begin, sq_value, dev, sqrt_done); 
        input clk, sqrt_begin, clear_sync; 
        input[15:0] sq_value; 
        output[7:0] dev; 
       output sqrt_done;
        wire[15:0] mult_out; 
       wire[7:0] mult_in;
```

```
sqrt sqrt_m(clk, clear_sync, sqrt_begin, sq_value, dev, mult_out, mult_in,
sqrt_done);
```
mult\_8bit mult8bitm(mult\_in, mult\_in, mult\_out);

endmodule

module sram\_fsm(clk, accum, clear\_sync, adr\_full, avg\_sig, inc\_counter, ram\_we, write\_done, state);

 //writes data to Mag and ZeroX SRAMS input clk, accum, clear\_sync, adr\_full; output inc\_counter, ram\_we, avg\_sig, write\_done; output[2:0] state;

parameter IDLE =  $0$ ; parameter RAMWE = 1;

```
 parameter RAMWD = 2; 
           parameter INCCNT = 3; 
          parameter DONE = 4;
           reg inc_counter, ram_we, avg_sig, write_done; 
           reg[2:0] state; 
            always @ (posedge clk) 
            begin 
                      case (state) 
                       IDLE: 
                                  begin 
                                 inc_counter <= 0; if (!adr_full) // if it's not the last adr 
                                             begin 
                                            if (accum) state \leq RAMWE; //new sum available
end and the state of the state of the state of the state of the state of the state of the state of the state of the state of the state of the state of the state of the state of the state of the state of the state of the st
                                  else 
                                             begin //adr pointer points to the last ram adr. send a pulse 
for indication 
                                            write_done <= 1;state \leq DONE;
end and the state of the state of the state of the state of the state of the state of the state of the state of the state of the state of the state of the state of the state of the state of the state of the state of the st
                                  end 
                       RAMWE: //ram write enable 
                                  begin 
                                 ram we \leq 1;
                                 state \leq RAMWD;
                                  end 
                       RAMWD://ran write disable, ram data availabe, enable store for avg calc 
                                  begin 
                                 ram we \leq 0;
                                 avg\_sig \leq 1;
                                 state \leq INCCNT;
                                  end 
                       INCCNT: //disanable store for avg calc, inc_counter 
                                  begin 
                                 avg\_sig \leq 0;
                                 inc counter \leq 1;
                                 state \leq IDLE:
                                  end 
                       DONE: 
                                  begin 
                                 write \phi done \langle 0; \right.if (clear_sync) state \leq IDLE;
                                  end
```

```
default: state \le IDLE;
                 endcase 
        end 
endmodule
```

```
module subtract_mag(clk, sub_sig, ram_data, mean, difference); 
        //mag - mean of mag 
       input clk, sub sig;
        input[15:0] ram_data, mean; 
         output[15:0] difference; 
        reg[15:0] difference; 
         always @ (posedge clk) 
         begin 
                if (sub_sig) 
                        begin 
                        difference <= ram_data - mean; 
                        end 
        end 
endmodule
```
module subtract\_zero(clk, sub\_sig, ram\_data, mean, difference);

 //zerox - mean of zerox, //to be sent into the multiplier by MagaWizard input clk, sub sig; input[7:0] ram\_data, mean; output[7:0] difference;

```
 reg[7:0] difference; 
         always @ (posedge clk) 
         begin 
                 if (sub_sig) 
                         begin 
                         difference <= ram_data - mean; 
                         end 
         end 
endmodule
```

```
module sync (clk, status, speak, debug_bt, status_sync, speak_sync, debug_sync, 
clear_sync);
```
 //sync speaker and stutus signals input clk, status, speak, debug\_bt; output status\_sync, speak\_sync, debug\_sync, clear\_sync;

reg done, status1, status\_sync, speak1, speak\_sync, debug1, debug\_sync, clear\_sync;

```
 always @ (posedge clk) 
 begin 
       status1 \leq status;
        status_sync <= status1; 
       speak1 \leq speak;speak_sync \le speak1;
       debug1 \leq debug_bt;debug\_sync \leq debug1; if (speak && !done) 
                begin 
               clear\_sync \leq 1;done \leq 1;
                end 
       else if (done) clear_sync \leq 0;
        end
```
## endmodule

module sync (clk, status, speak, debug\_bt, status\_sync, speak\_sync, debug\_sync, clear\_sync);

 //sync speaker and stutus signals input clk, status, speak, debug\_bt; output status\_sync, speak\_sync, debug\_sync, clear\_sync;

 reg done, status1, status\_sync, speak1, speak\_sync, debug1, debug\_sync, clear\_sync;

```
 always @ (posedge clk) 
         begin 
               status1 \leq status;
               status_sync \le status1;
               speak1 \leq speak;speak_sync \le spreak1;debug1 \leq debug_bt;debug\_sync \leq debug1; if (speak && !done) 
                        begin 
                       clear_sync \leq 1;
                       done \leq 1;
                        end 
               else if (!speak) done \leq 0;
               else if (done) clear_sync \leq 0;
                                end 
endmodule
```
module test (clk, debug\_zero, speak, debug, debug\_bt, mag\_sw, speech\_adrin,

 final\_enda, final\_endb, izct\_done, data\_output, dac\_cs, zero\_data, zero\_sram\_adr, count\_adrz, state\_itu, state\_itl, state\_izct, input\_adrz, sub\_dataaz, add\_subz, end\_newa, end\_newb, speech\_adrz, mag\_sram\_adr, mag\_data, end\_pta, end\_ptb, write\_donez, write\_donem, rom\_adr, rom\_data, nse\_read\_donem, sqrt\_donem, statemm, exceed\_num); input clk, speak, debug\_zero, debug, debug\_bt; input[7:0] speech\_adrin; input[2:0] mag\_sw; output[7:0] final\_enda, final\_endb, data\_output; output izct\_done, dac\_cs; output[7:0] rom\_data, rom\_adr; output[7:0] mag\_sram\_adr; //output sample; output[13:0] mag\_data; //for observation output add\_subz, write\_donez, write\_donem, nse\_read\_donem, sqrt\_donem; output[3:0] state\_itu, state\_itl, state\_izct, statemm; output[6:0] zero\_data; output[7:0] zero\_sram\_adr, input\_adrz, sub\_dataaz, end\_newa, end\_newb, speech adrz, end pta, end ptb; output[8:0] count\_adrz; output[4:0] exceed\_num; wire<sup>[7:0]</sup> rom adr, rom data; wire sample; test\_fsm testfsm(clk, sample, clear\_sync, rom\_adr); );//result: (00, 33) frontend frontendmodule(clk, debug\_zero, speak, status, debug, debug\_bt, r\_wbar, cbar\_a2d, mag\_sw, rom\_data, speech\_adrin, data\_output, final\_enda, final\_endb, izct\_done, dac\_cs, clear\_sync, sample, zero\_data, zero\_sram\_adr, count\_adrz, state\_itu, state itl, state izct, input adrz, sub\_dataaz, add\_subz, end\_newa, end\_newb, speech\_adrz, mag\_sram\_adr, mag\_data, end\_pta, end\_ptb, write\_donez, write\_donem, nse\_read\_donem, sqrt\_donem, statemm, exceed\_num); testmag testmagrom (rom\_adr, rom\_data);

assign status  $= 0$ ;

```
module test_fsm (clk, sample, clear_sync, rom_adr); 
           input clk, sample, clear_sync; 
           output[7:0] rom_adr; 
          parameter NOISE = 0;
           parameter MAGDATA= 1; 
           parameter ZERO = 2; 
           parameter NSEAG = 3; 
           reg[7:0] rom_adr; 
           reg[8:0] count; 
           reg[1:0] state; 
           always @ (posedge clk) 
            begin 
                      if (clear_sync) 
                                 begin 
                                count <= 0;rom_adr <= 0; end 
                      else if (sample) 
                      begin 
                                 case (state) 
                                 NOISE: 
                                            begin 
                                           if ((rom_adr == 7) && (count == 6))//500)) //loop address
0-7 500 times 
                                                       begin 
                                                      count <= 0;rom_adr \le rom_adr + 1;
                                                      state \leq MAGDATA;
end of the state of the state of the state of the state of the state of the state of the state of the state of the state of the state of the state of the state of the state of the state of the state of the state of the sta
                                           else if (rom\_adr == 7) begin 
                                                      rom \text{adr} \leq 0;
                                                      count \le count + 1;
end of the state of the state of the state of the state of the state of the state of the state of the state of the state of the state of the state of the state of the state of the state of the state of the state of the sta
                                           else rom_adr \le rom_adr + 1;
                                            end 
                                 MAGDATA: 
                                            begin 
                                           if ((rom_adr == 209) && (count == 1))//80))//loop address
8-209 80 times 
                                                       begin
```

```
count \leq 0;
```

```
rom_adr \le rom_adr + 1;
                                                                                 \frac{\text{m}}{\text{m} \cdot \text{ad}r} \leq 210;
                                                                                 state \le ZERO;
end of the state of the state of the state of the state of the state of the state of the state of the state of the state of the state of the state of the state of the state of the state of the state of the state of the sta
                                                                 else if (rom_adr == 209)
                                                                                  begin 
                                                                                 rom_adr <= 8;
                                                                                 count \le count + 1;end of the state of the state of the state of the state of the state of the state of the state of the state of the state of the state of the state of the state of the state of the state of the state of the state of the sta
                                                                 else rom_adr \le rom_adr + 1;
                                                                  end 
                                                 ZERO: 
                                                                 begin 
                                                                                 if ((rom_adr == 211) && (count ==
20))//1000))//loop 210-211 1000 times 
                                                                                  begin 
                                                                                 count \leq 0;
                                                                                 rom_adr \le rom_adr + 1;
                                                                                 rom_adr <= 0;state \leq NSEAG;
end of the state of the state of the state of the state of the state of the state of the state of the state of the state of the state of the state of the state of the state of the state of the state of the state of the sta
                                                                 else if (rom\_adr == 211) begin 
                                                                                 rom_adr <= 210;count \le count + 1;
end of the state of the state of the state of the state of the state of the state of the state of the state of the state of the state of the state of the state of the state of the state of the state of the state of the sta
                                                                else rom_adr \le rom_adr + 1;
                                                                 end 
                                                 NSEAG: 
                                                                  begin 
                                                                 if ((rom_adr == 7) && (count == 4))//380)) //loop address
0-7 380 times to fill 
                                                                                  begin 
                //up the rest of the inputs needed for the srams 
end of the state of the state of the state of the state of the state of the state of the state of the state of the state of the state of the state of the state of the state of the state of the state of the state of the sta
                                                                 else if (rom\_adr == 7) begin 
                                                                                 rom_adr <= 0;count \le count + 1;
end of the state of the state of the state of the state of the state of the state of the state of the state of the state of the state of the state of the state of the state of the state of the state of the state of the sta
                                                                 else rom_adr \le rom_adr + 1;
                                                                 end 
                                                 endcase 
                                 end 
                end
```

```
module test1 (clk, debug_zero, speak, debug, debug_bt, mag_sw, speech_adrin, 
                              final_enda, final_endb, izct_done, data_output, dac_cs,
zero_data, 
                               zero_sram_adr, count_adrz, state_itu, state_itl, state_izct, 
input_adrz, 
                              sub_dataaz, add_subz, end_newa, end_newb, speech_adrz,
mag_sram_adr, mag_data, end_pta, end_ptb, 
                               write_donez, write_donem, rom_adr, rom_data, 
nse read donem, sqrt donem, statemm, exceed num);
       input clk, speak, debug zero, debug, debug bt;
        input[7:0] speech_adrin; 
        input[2:0] mag_sw; 
        output[7:0] final_enda, final_endb, data_output; 
        output izct_done, dac_cs; 
        output[7:0] rom_data, rom_adr; 
        output[7:0] mag_sram_adr; 
        //output sample; 
        output[13:0] mag_data; 
        //for observation 
        output add_subz, write_donez, write_donem, nse_read_donem, sqrt_donem; 
        output[3:0] state_itu, state_itl, state_izct, statemm; 
        output[6:0] zero_data; 
        output[7:0] zero_sram_adr, input_adrz, sub_dataaz, end_newa, end_newb, 
speech_adrz, end_pta, end_ptb; 
        output[8:0] count_adrz; 
        output[4:0] exceed_num; 
        wire[7:0] rom_adr, rom_data; 
        wire sample; 
        test1_fsm test1fsm(clk, sample, clear_sync, rom_adr);//result: (0B, 2C) 
       frontend frontendmodule(clk, debug_zero, speak, status, debug, debug_bt, r_wbar, 
cbar_a2d, mag_sw, rom_data, 
                               speech_adrin, data_output, final_enda, final_endb, 
izct_done, dac_cs, clear_sync, 
                               sample, zero_data, zero_sram_adr, count_adrz, state_itu, 
state_itl, state_izct, input_adrz, 
                              sub_dataaz, add_subz, end_newa, end_newb, speech_adrz,
mag_sram_adr, mag_data, end_pta, end_ptb, 
                              write_donez, write_donem, nse_read_donem, sqrt_donem,
statemm, exceed_num);
```
testmag testmagrom (rom\_adr, rom\_data);

```
assign status = 0;
endmodule
```

```
module test1_fsm (clk, sample, clear_sync, rom_adr); 
            input clk, sample, clear_sync; 
            output[7:0] rom_adr; 
           parameter NOISE = 0;
            parameter MAGDATA= 1; 
            parameter ZERO = 2; 
            parameter NSEAG = 3; 
            reg[7:0] rom_adr; 
            reg[8:0] count; 
            reg[1:0] state; 
            always @ (posedge clk) 
            begin 
                       if (clear_sync) 
                                   begin 
                                  count \leq 0;
                                  rom_adr <= 0; end 
                       else if (sample) 
                       begin 
                                   case (state) 
                                   NOISE: 
                                              begin 
                                             if ((rom_adr == 7) && (count == 20))//500)) //loop address
0-7 500 times 
                                                         begin 
                                                        count \leq 0;
                                                        rom_adr \le rom_adr + 1;
                                                        state \leq MAGDATA;
end of the state of the state of the state of the state of the state of the state of the state of the state of the state of the state of the state of the state of the state of the state of the state of the state of the sta
                                             else if (rom\_adr == 7) begin 
                                                        rom_adr <= 0;count \le count + 1;
end of the state of the state of the state of the state of the state of the state of the state of the state of the state of the state of the state of the state of the state of the state of the state of the state of the sta
                                             else rom_adr \le rom_adr + 1;
                                              end 
                                   MAGDATA: 
                                              begin
```
if ((rom\_adr == 100) && (count == 1))//80))//loop address 8-209 80 times begin count  $<= 0;$ rom\_adr  $\le$  rom\_adr + 1; rom\_adr  $<= 210;$ state  $\le$  ZERO; end of the state of the state of the state of the state of the state of the state of the state of the state of the state of the state of the state of the state of the state of the state of the state of the state of the sta else if  $(rom\_adr == 100)$  begin rom\_adr  $<= 8;$  $count \le count + 1;$ end of the state of the state of the state of the state of the state of the state of the state of the state of the state of the state of the state of the state of the state of the state of the state of the state of the sta else rom\_adr  $\le$  rom\_adr + 1; end and the state of the state of the state of the state of the state of the state of the state of the state of the state of the state of the state of the state of the state of the state of the state of the state of the st ZERO: begin if ((rom\_adr =  $211$ ) && (count = = 20))//1000))//loop 210-211 1000 times begin count  $<= 0;$ rom\_adr  $\le$  rom\_adr + 1; rom\_adr  $<= 0;$ state  $\leq$  NSEAG; end of the state of the state of the state of the state of the state of the state of the state of the state of the state of the state of the state of the state of the state of the state of the state of the state of the sta else if (rom\_adr  $== 211$ ) begin rom\_adr  $<= 210$ ; count  $\le$  count + 1; end of the state of the state of the state of the state of the state of the state of the state of the state of the state of the state of the state of the state of the state of the state of the state of the state of the sta else rom\_adr  $\le$  rom\_adr + 1; end NSEAG: begin if ((rom\_adr == 7) && (count == 10))//380)) //loop address 0-7 380 times to fill begin //up the rest of the inputs needed for the srams end of the state of the state of the state of the state of the state of the state of the state of the state of the state of the state of the state of the state of the state of the state of the state of the state of the sta else if (rom  $adr == 7$ ) begin rom\_adr  $<= 0;$ count  $\le$  count + 1; end of the state of the state of the state of the state of the state of the state of the state of the state of the state of the state of the state of the state of the state of the state of the state of the state of the sta else rom\_adr  $\le$  rom\_adr + 1; end and the state of the state of the state of the state of the state of the state of the state of the state of the state of the state of the state of the state of the state of the state of the state of the state of the st

```
 endcase 
 end
```
## endmodule

IZCT

end

module threshold\_calc (clk, clear\_sync, sqrt\_donem, sqrt\_donez, mag\_avg, zero\_avg, mag\_dev, zero\_dev,

```
 ITU, ITL, IZCT, thresh_done, state); 
 //use mean and dev values to find the thresholds 
 input clk, clear_sync, sqrt_donem, sqrt_donez; 
 input[15:0] mag_avg; 
 input[7:0] zero_avg, mag_dev, zero_dev; 
 output[17:0] ITU; 
 output[15:0] ITL; 
 output[10:0] IZCT; 
 output thresh_done; 
 output[1:0] state; 
parameter IDLE = 0;
 parameter FIRST = 1; 
parameter SEC = 2; parameter THRD = 3; 
 reg[15:0] ITL; 
 reg[10:0] IZCT; 
 wire[10:0] mag_prod, zero_prod; 
 reg[1:0] state; 
 reg thresh_done, sqrtm, sqrtz; 
 mag_mult mult_mag(mag_avg, 2, ITU); //17-bit output 
 dev_mult dev_mag(mag_dev, 3, mag_prod); //11-bit output 
 dev_mult dev_zero(zero_dev, 3, zero_prod); //11-bit output 
 always @ (posedge clk) 
 begin 
       if (sqrt donem) sqrtm \leq 1;
       if (sqrt_donez) sqrtz \leq 1;
        else case (state) 
        IDLE: 
                begin 
                if (sqrtm && sqrtz) // if both dev available, then compute ITL and 
                        begin 
                       sqrtm \leq 0;
```
sqrtz  $\leq 0$ ; state  $\le$  FIRST;

```
end and the state of the state of the state of the state of the state of the state of the state of the state of the state of the state of the state of the state of the state of the state of the state of the state of the st
                                    end 
                        FIRST: 
                                    begin 
                                   ITL \leq mag\_prod + mag_2wg;IZCT \leq zero\_prod + zero\_avg;state \leq SEC;
                                    end 
                        SEC: 
                                    begin 
                                   thresh_done <= 1;state \le THRD;
                                    end 
                        THRD: 
                                    begin 
                                   thresh_done <= 0; if (clear_sync) 
                                               begin 
                                              sqrtm <= 0;sqrtz \leq 0;
                                              ITL \leq 0;
                                              IZCT \leq 0;
                                              state \le IDLE;
                                               end 
                                    end 
                        default: state <= IDLE; 
                        endcase 
            end 
endmodule
```

```
module zero_adr_mux (clk, debug, zero_wr_adr, speech_adrinz, speech_adrz); 
        input clk, debug; 
        input[7:0] zero_wr_adr, speech_adrinz; 
        output[7:0] speech_adrz; 
        reg switch; 
        reg[7:0] speech_adrz; 
        always @ (posedge clk) 
        begin 
                if (debug) 
                begin 
                       speech_adrz \le speech_adrinz;
                end 
                else speech_adrz <= zero_wr_adr; 
        end 
endmodule
```
% ROM inputs%

WIDTH = 8; % WIDTH OF OUTPUT IS REQUIRED, ENTER A DECIMAL VALUE % DEPTH = 256; % DEPTH OF MEMORY IS REQUIRED, ENTER A DECIMAL VALUE %

ADDRESS\_RADIX = DEC; % Address and data radixes are optional, default is hex %

DATA\_RADIX = DEC; % Valid radixes = BIN,DEC,HEX or OCT %

## CONTENT BEGIN

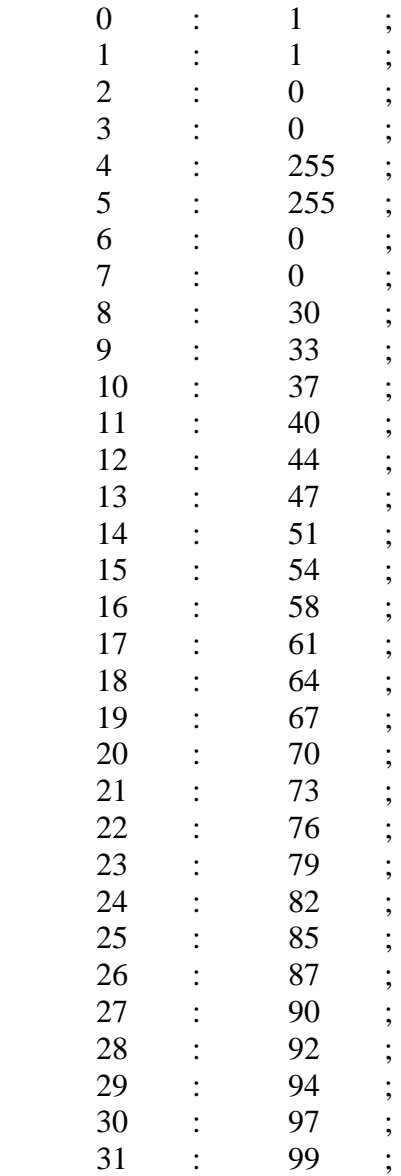

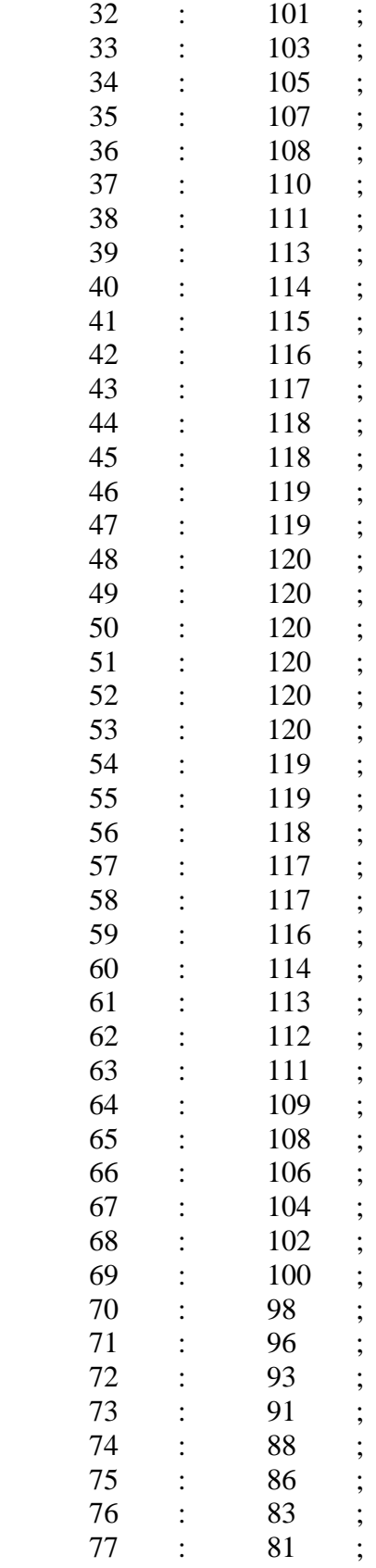
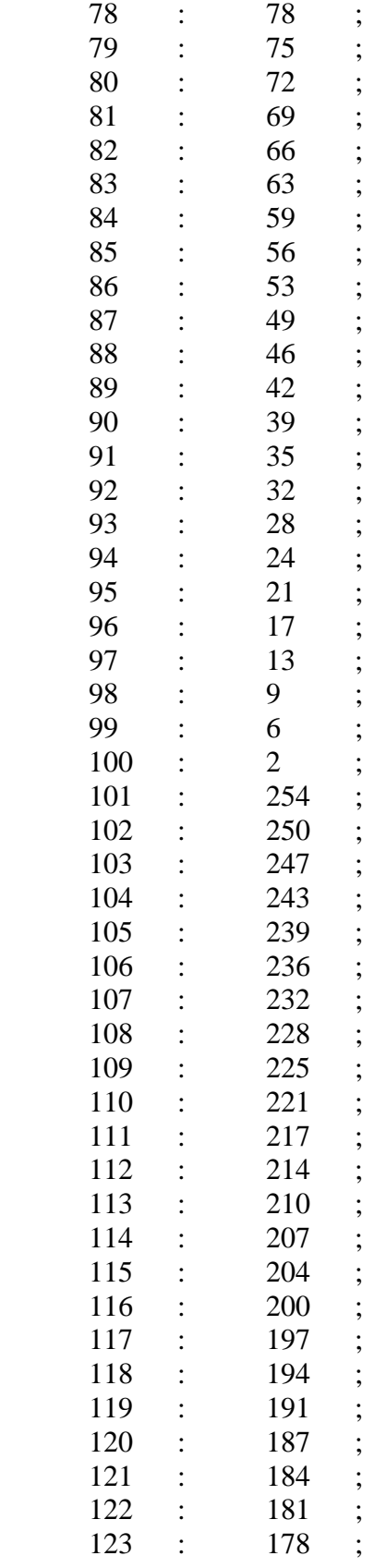

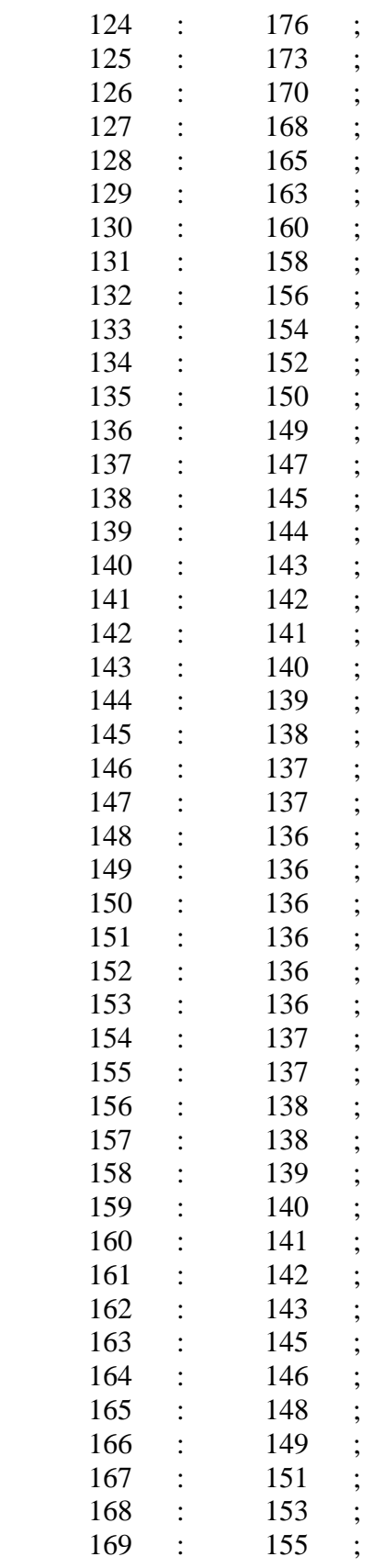

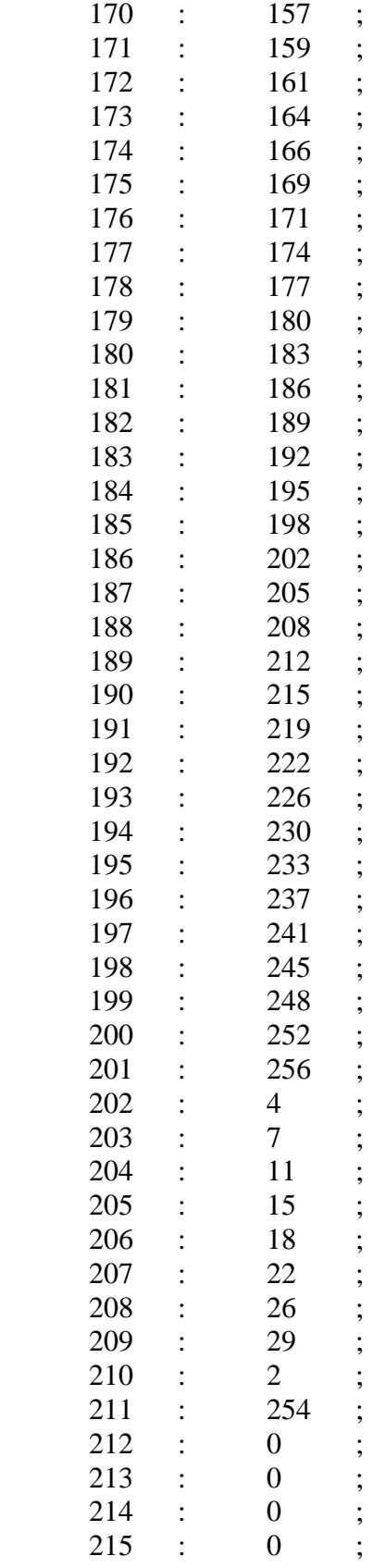

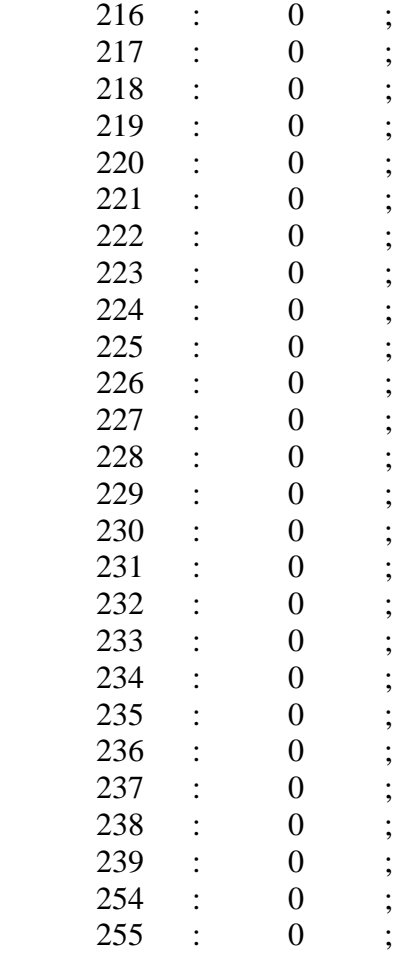

## END;

% Magnitude SRAM inputs % WIDTH = 14; % WIDTH OF OUTPUT IS REQUIRED, ENTER A DECIMAL VALUE %

DEPTH = 256; % DEPTH OF MEMORY IS REQUIRED, ENTER A DECIMAL VALUE %

ADDRESS\_RADIX = DEC; % Address and data radixes are optional, default is hex %

DATA\_RADIX = DEC; % Valid radixes = BIN, DEC, HEX or OCT %

## CONTENT BEGIN

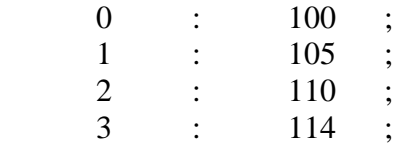

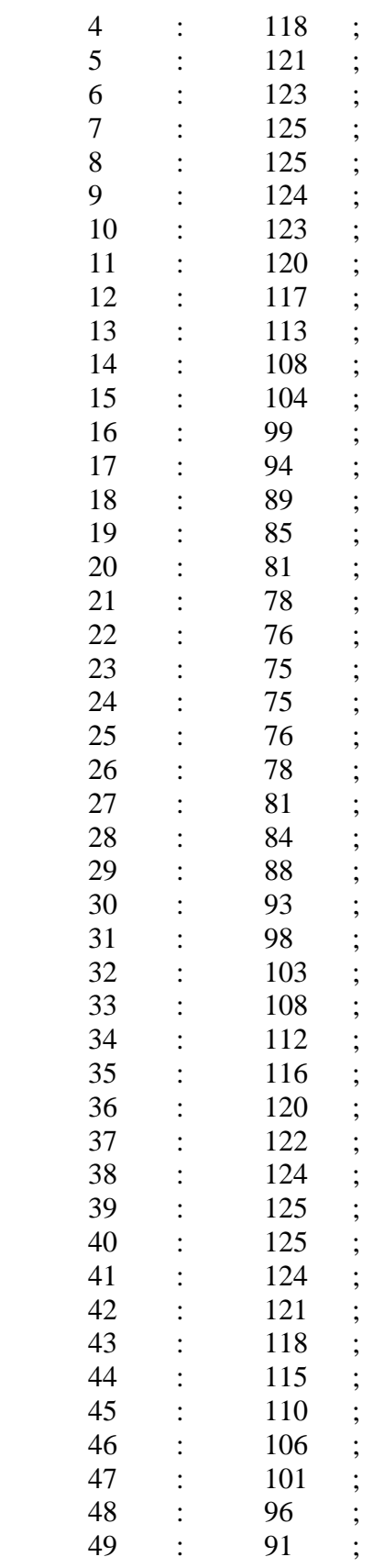

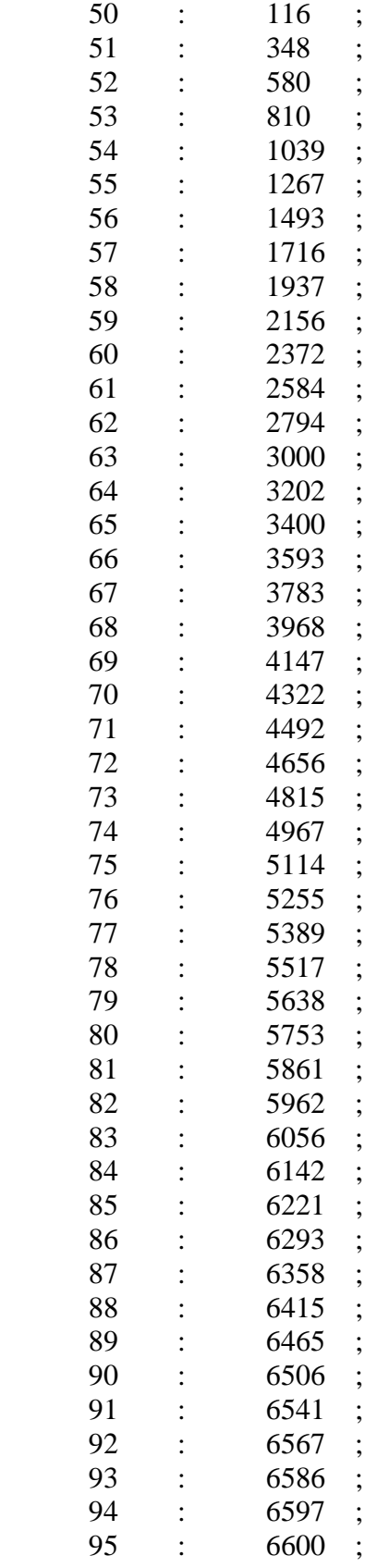

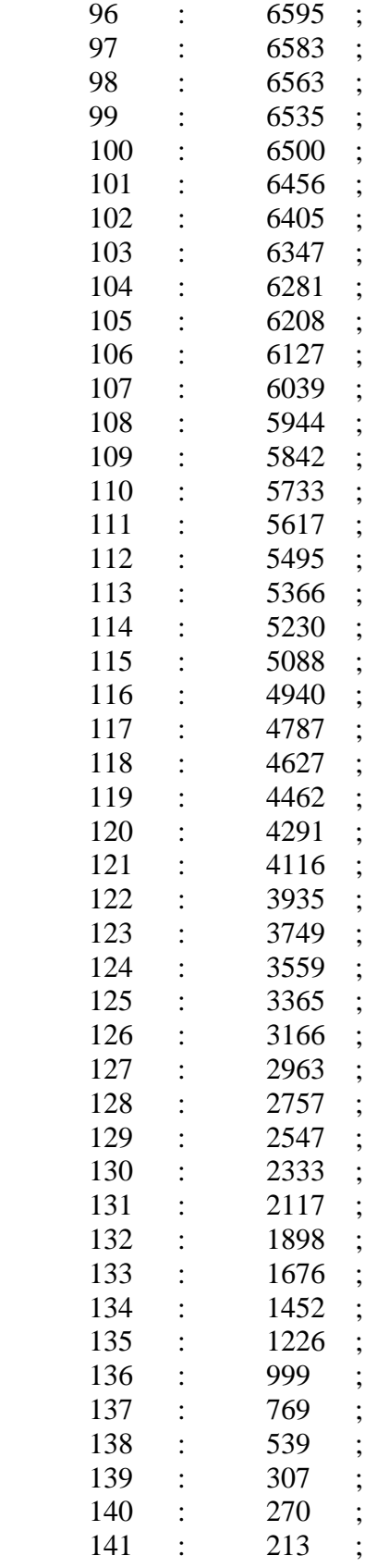

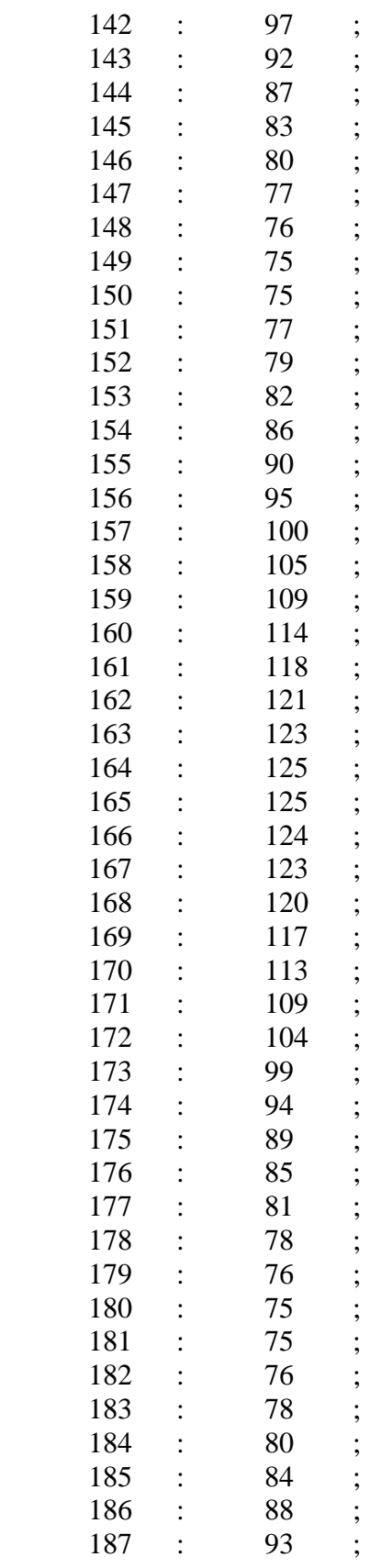

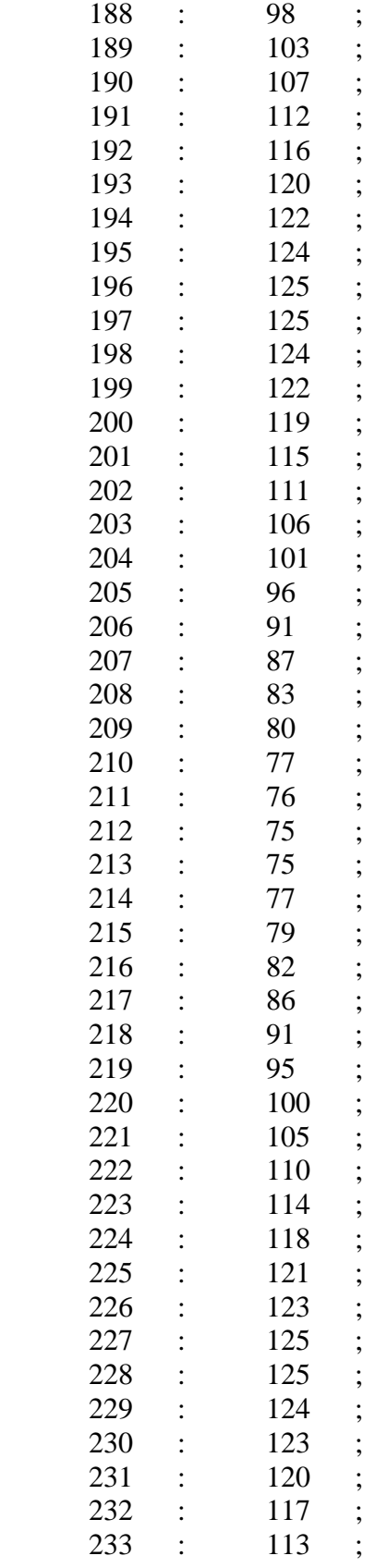

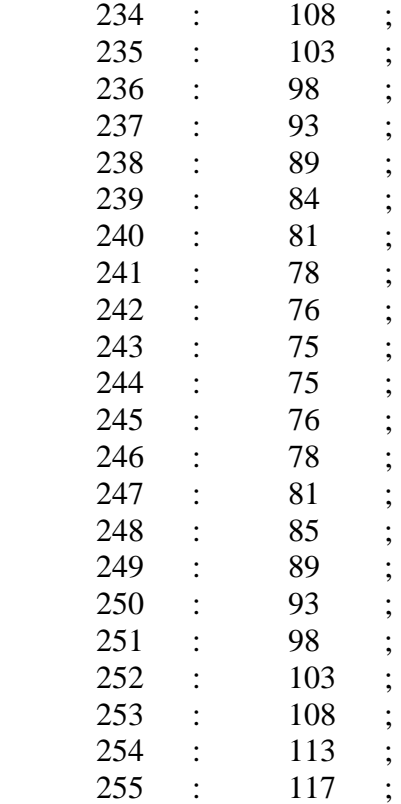

#### END;

% Zero-Crossing inputs%

WIDTH = 7; % WIDTH OF OUTPUT IS REQUIRED, ENTER A DECIMAL VALUE % DEPTH = 256; % DEPTH OF MEMORY IS REQUIRED, ENTER A DECIMAL VALUE %

ADDRESS\_RADIX = DEC; % Address and data radixes are optional, default is hex %

DATA\_RADIX = DEC; % Valid radixes = BIN, DEC, HEX or OCT %

### CONTENT BEGIN

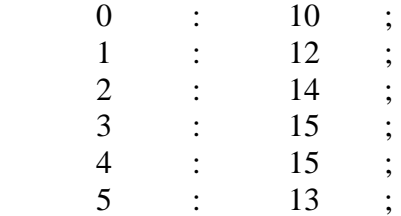

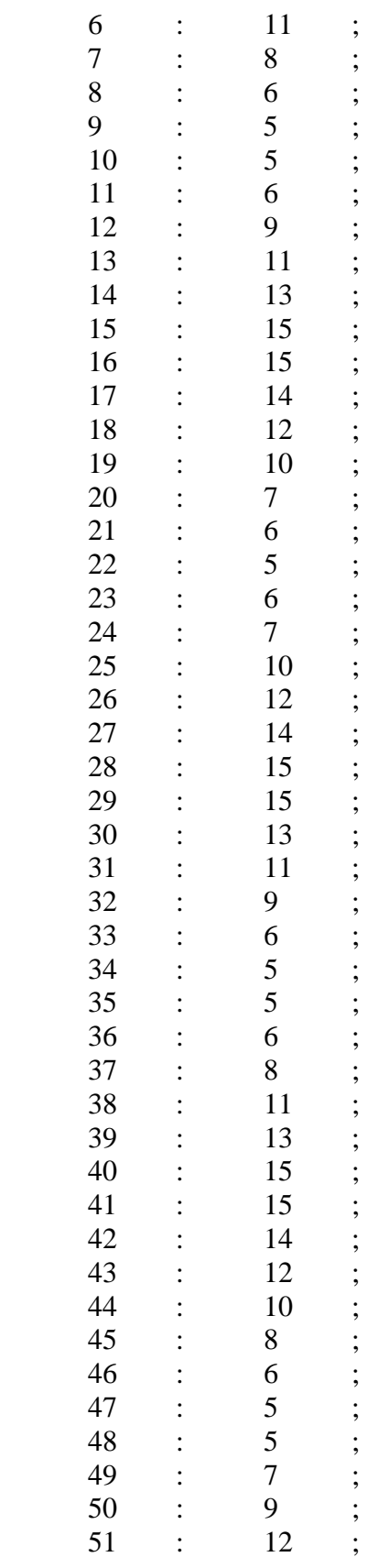

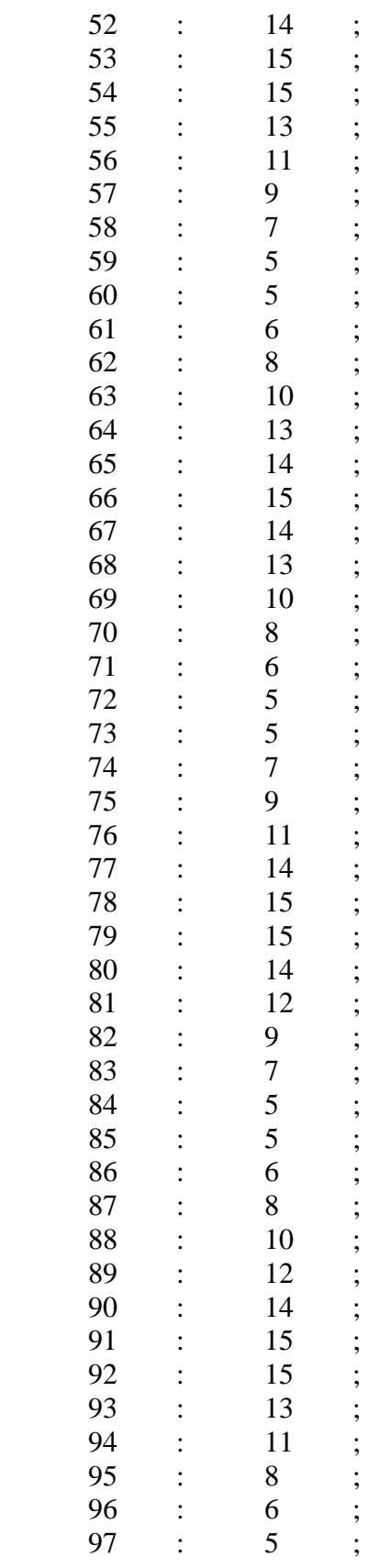

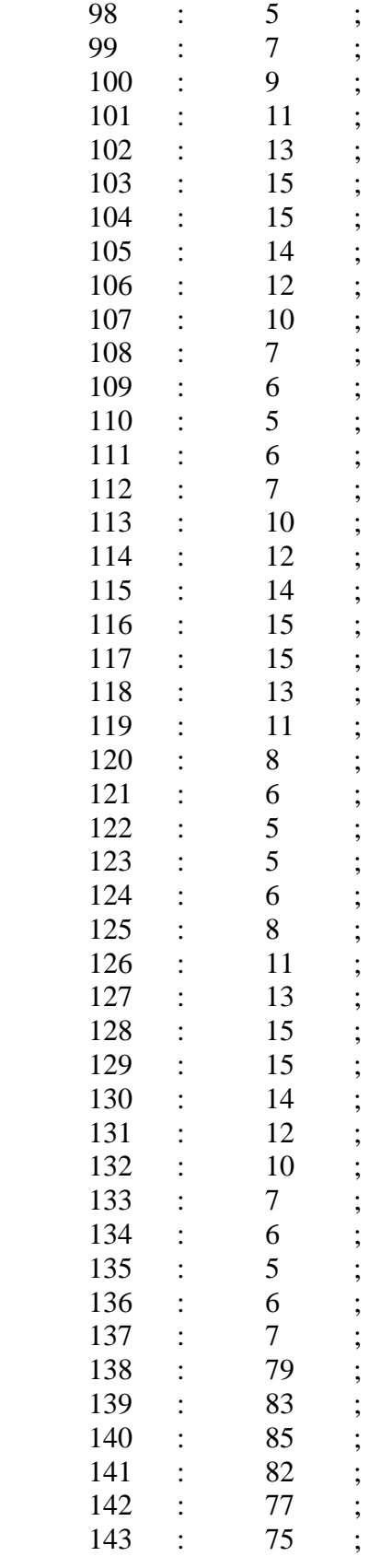

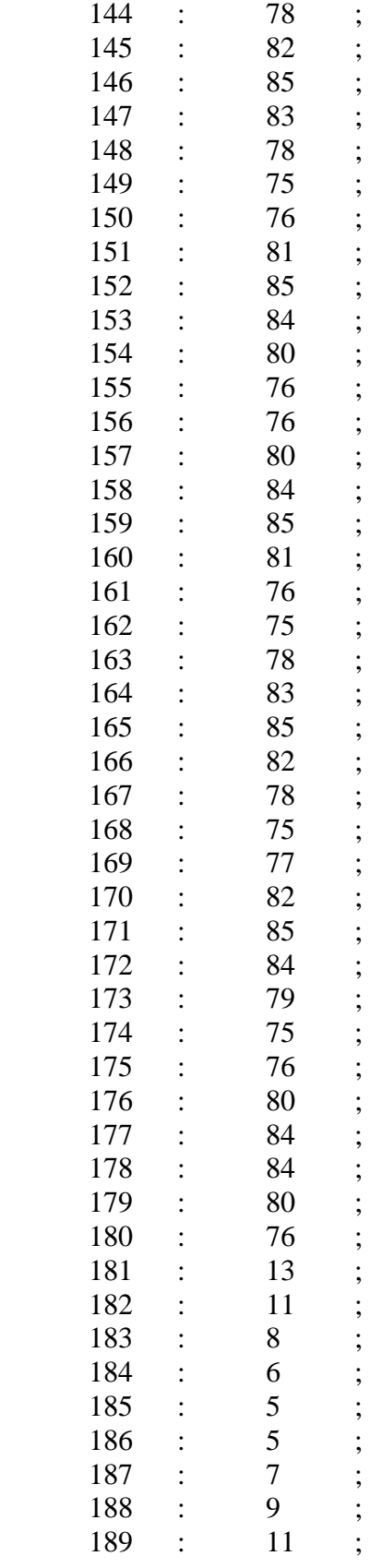

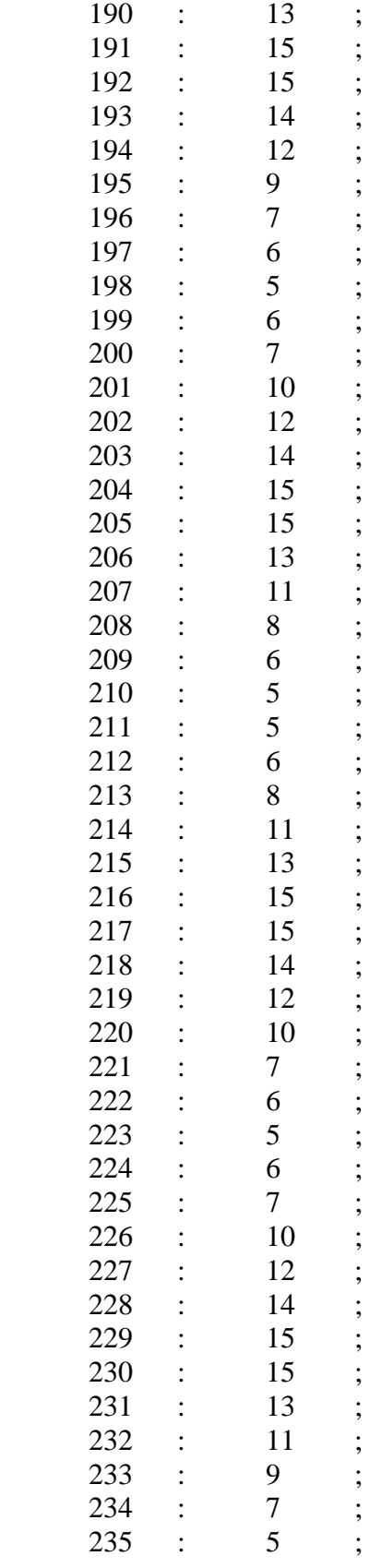

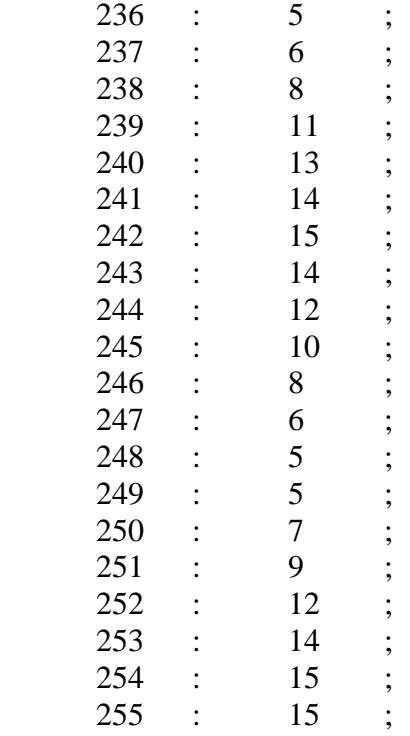

## END;

------------------------------------------------------------------------------------------------------------

## **Backend Verilog Code**

module itoplevel\_be1(clk, store, startBE, FlashMode, success, failure, OutputMode, DACen, FlashCE, FlashOE, FlashWE, FlashAddress, FlashIO, DACinput, dac\_cs, threshold, state, Warp, wRAMoutput, signeddistance, wRAMrw, TemplateMem, wRAMadd, distance, icRAMrw, icRAMadd, icRAMoutput, FlashOutput, inputselect); //During Simulation Testing (beginpt, endpt, iRAMoutput, iRAMadd) are simply set

 $\frac{1}{9}$  //parameter beginpt = 150; //parameter endpt  $= 160$ ; input [1:0] inputselect; wire [7:0] beginpt; wire [7:0] endpt; wire [7:0] iRAMoutputZero, iRAMoutputOne, iRAMoutputTwo, iRAMoutputThree;

//----------------------------------------------------

input clk, store, startBE;  $\frac{1}{2}$ input [7:0] endpt; //input [7:0] beginpt;

//------------------------DAC Operations--------------------------

output dac\_cs; input DACen; output [7:0] DACinput; input [1:0] OutputMode; output [3:0] state;

//-------------------------Store Data-------------------------------

//output [7:0] iRAMoutput; //output [7:0] iRAMadd; wire [7:0] iRAMadd; wire [7:0] iRAMoutput;

//Cut Data output icRAMrw; output [7:0] icRAMadd; output [7:0] icRAMoutput; wire icRAMrw; wire [7:0] icRAMadd; wire [7:0] icRAMoutput; //input RAM wire startCut; wire StoreBusy; wire Cut; //output startCut;

//output StoreBusy; //output Cut;

//------------------------Flash Memory-----------------------------

input FlashMode; output FlashCE, FlashOE, FlashWE; output [7:0] FlashAddress; inout [7:0] FlashIO;

//output ProgramBusy; wire ProgramBusy; output [7:0] FlashOutput; //wire [7:0] FlashOutput;

//----------------------------Warp-------------------------------- output [7:0] wRAMoutput; //wire [7:0] wRAMoutput; output wRAMrw; //wire wRAMrw; output [7:0] wRAMadd; //wire [7:0] wRAMadd; output [7:0] distance; //wire [7:0] distance; output Warp; //wire Warp; //output startWarp; wire startWarp; //output WarpBusy; wire WarpBusy;

//----------------------------Acc---------------------------

wire AccBusy; wire StartAcc;

wire Acc;

wire [7:0] FlashSize; wire [7:0] TemplateSize;

//----------------------------Comp---------------------------

input [1:0] threshold; output success, failure; //output [7:0] iRAMadd; wire CompBusy; wire startComp;

subtract getTempSize(endpt, beginpt, TemplateSize); //Store Template Size

//-----------------------DAC Operations---------------------

wire [7:0] size; wire [7:0] DataAdd;

iDacSpecifics DS(OutputMode, FlashSize, TemplateSize, size, icRAMoutput, wRAMoutput, TemplateMem, DACinput); idac\_fsm DACFSM(clk, DACen, DataAdd, dac\_cs, size);

//--------------------------------------------------------------------------

//-------------SIMULATE FLASH MEMORY with INTERNAL RAM------------------------  $-$ 

//input icRAMoutput, FlashAddress from imemory\_control, FlashWE from imemory control,

ram fakeFlash(FlashAddress, FlashWE, icRAMoutput, FlashOutput); //------------------------------------------------------------------------------

//----BE FSM---------------------------------------------------

ibackendcontroller bec(DACen, clk, store, startBE, StoreBusy, ProgramBusy, WarpBusy, AccBusy, CompBusy, startCut, startFlash, startWarp, startAcc, startComp, TemplateSize, FlashSize, state);

//-----------------------------------------------------------

//----Cut, Flash, Warp, Acc, Comp is turned on when those minor FSM's are called or2 or Cut(startCut, StoreBusy, Cut); or2 or Warp(startWarp, WarpBusy, Warp); or2 or Acc(startAcc, AccBusy, Acc);

wire [7:0] iRAMadd ic, icRAMadd ic, icRAMrw ic; wire [7:0] icRAMadd\_pf, FlashAddress\_pf; wire [7:0] FlashAddress\_w, icRAMadd\_w, wRAMadd\_w; wire wRAMrw\_w; wire [7:0] cntrAdd;

//----As Cut, Flash, etc. is turned on the Memory Control is // switched to outputs from the respective FSM modules imemory\_control mc(FlashMode, DACen, DataAdd, Cut, ProgramBusy, Warp, Acc, iRAMadd\_ic, icRAMrw\_ic, icRAMadd\_ic, //cutdata icRAMadd\_pf, FlashAddress\_pf, FlashOE\_pf, FlashCE\_pf, FlashWE\_pf, //program flash FlashAddress\_w, icRAMadd\_w, wRAMrw\_w, wRAMadd\_w, //warp cntrAdd,  $\frac{1}{2}$  //accum

 iRAMadd, icRAMrw, icRAMadd, wRAMrw, wRAMadd, //outputs FlashAddress, FlashWE, FlashOE, FlashCE); //outputs

//------------------------------------------------------------------------------

//wire [7:0] icRAMoutput;

//-----------------SIMULATE INPUT RAM----------// Can Select 1 of 4 Wave forms inramsel sel(inputselect,  $//Input4, Input5, Input2, Input3. mif$ iRAMoutputZero, iRAMoutputOne, iRAMoutputTwo, iRAMoutputThree, iRAMoutput);

endptssel ptssel(inputselect, beginpt, endpt); rammod0 iRAM0(iRAMadd, iRAMoutputZero); rammod1 iRAM1(iRAMadd, iRAMoutputOne); rammod2 iRAM2(iRAMadd, iRAMoutputTwo); rammod3 iRAM3(iRAMadd, iRAMoutputThree);

//---------------------------------------------//

//------------------CUT the iRAM data, store in icRAM-------------------------- istoredata cutdata(DACen, clk, store, startCut, beginpt, endpt, StoreBusy, iRAMadd\_ic, icRAMrw\_ic, icRAMadd\_ic);

//------------------------------------------------------------------------------

//RAM stores Cut Value ram icRAM(icRAMadd, icRAMrw, iRAMoutput, icRAMoutput); //------------------------------------------------------------------------------

//----------------GET the data from icRAM and store in FLASH or FakeFlash------ iprogramflash PF(FlashMode, DACen, clk, startFlash, FlashSize, ProgramBusy, icRAMoutput, icRAMadd\_pf, FlashAddress\_pf, FlashIO, FlashWE\_pf, FlashOE\_pf, FlashCE pf);

//------------------------------------------------------------------------------

//----------------------WARP data from ic-------------------------------------- output [7:0] signeddistance; iwarp warpdata(DACen, clk, store, startWarp, FlashSize, distance, WarpBusy, FlashAddress\_w, icRAMadd\_w, wRAMrw\_w, wRAMadd\_w, wState);

//RAM stores Warped Values ram wRAM(wRAMadd, wRAMrw, icRAMoutput, wRAMoutput); output [7:0] TemplateMem;

//Subtract Flash and icRAM

chooseinput cin1(FlashIO, FlashOutput, FlashMode, TemplateMem); sub subw(TemplateMem, icRAMoutput, signeddistance, cout1); absolute absw(signeddistance, distance, cout1);

//------------------------------------------------------------------------------ //--------------------------Accumulate------------------------------------------wire [7:0] error; wire [7:0] signederror; wire [11:0] out; iaccumulate acc(DACen, clk, store, AccBusy, startAcc, FlashSize, error, cntrAdd, out); sub suba(TemplateMem, wRAMoutput, signederror, cout2); absolute absa(signederror, error, cout2); //------------------------------------------------------------------------------ //--------Compare-------------------------------------------------------------- icomparator cmp(DACen, clk, store, CompBusy, startComp, threshold, out, success, failure, rstate, rcntr); //----------------------------------------------------------------------------- endmodule

module imemory\_control(FlashMode, DACen, DataAdd, Cut, Flash, Warp, Acc, iRAMadd\_ic, icRAMrw\_ic, icRAMadd\_ic, //cutdata icRAMadd\_pf, FlashAddress\_pf, FlashOE\_pf, FlashCE\_pf, FlashWE\_pf, //program flash FlashAddress\_w, icRAMadd\_w, wRAMrw\_w, wRAMadd\_w, //warp cntrAdd,

//accum

iRAMadd, icRAMrw, icRAMadd, wRAMrw, wRAMadd, FlashAddress, FlashWE, FlashOE, FlashCE);

//DAC input DACen; input [7:0] DataAdd; input Cut, Flash, Warp, Acc;

//cutdata input [7:0] iRAMadd\_ic; input icRAMrw\_ic; input [7:0] icRAMadd\_ic;

//program flash input FlashMode; input [7:0] icRAMadd\_pf; input [7:0] FlashAddress\_pf; input FlashOE\_pf; input FlashCE\_pf; input FlashWE\_pf;

//warp input [7:0] FlashAddress\_w;

input [7:0] icRAMadd\_w; input wRAMrw\_w; input [7:0] wRAMadd\_w;

//accum input [7:0] cntrAdd; output [7:0] iRAMadd;

output icRAMrw; output [7:0] icRAMadd;

output wRAMrw; output [7:0] wRAMadd; output [7:0] FlashAddress; output FlashWE, FlashOE, FlashCE;

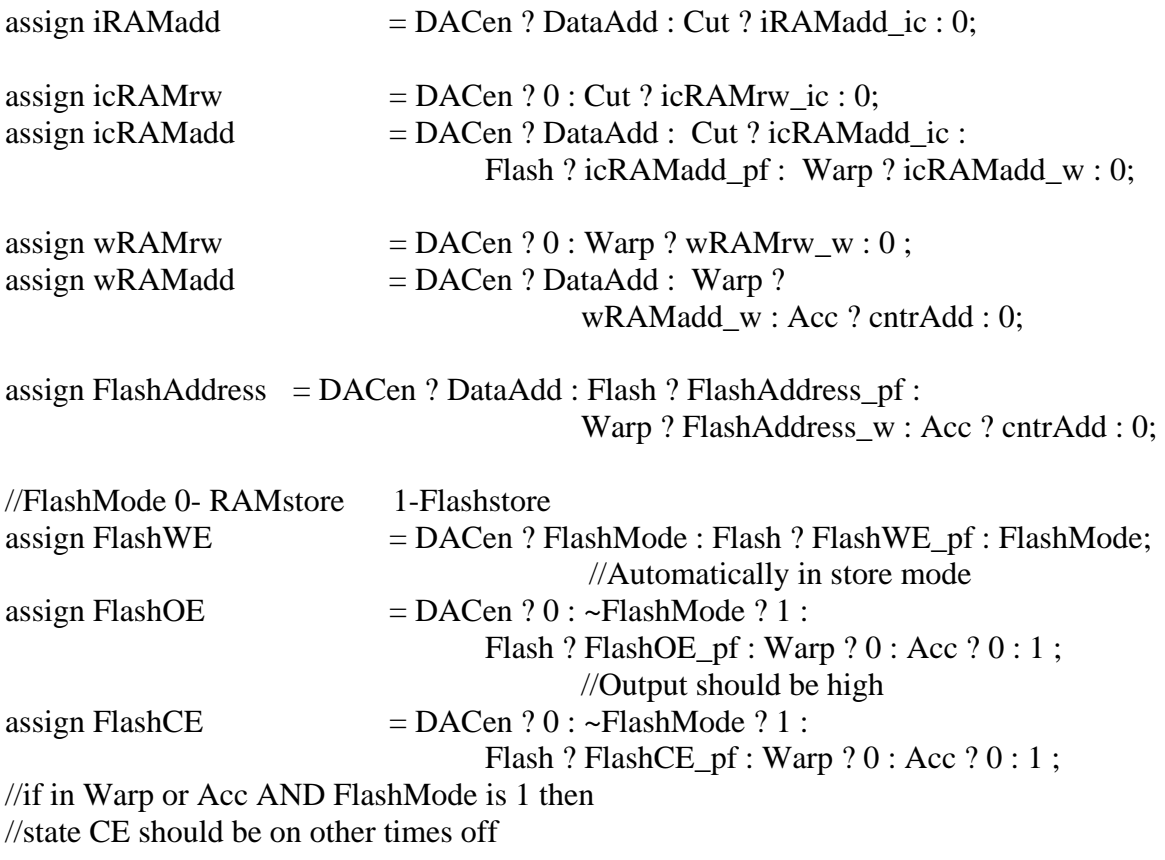

endmodule

module ibackendcontroller(DACen, clk, store, startBE, StoreBusy, ProgramBusy, WarpBusy, AccBusy, CompBusy, startCut, startFlash, startWarp, startAcc, startComp, TemplateSize, FlashSize, state);

input store, clk, startBE, DACen; input StoreBusy, ProgramBusy, WarpBusy, AccBusy, CompBusy; output startCut, startFlash, startWarp, startAcc, startComp; input [7:0] TemplateSize; output [7:0] FlashSize; output [3:0] state;

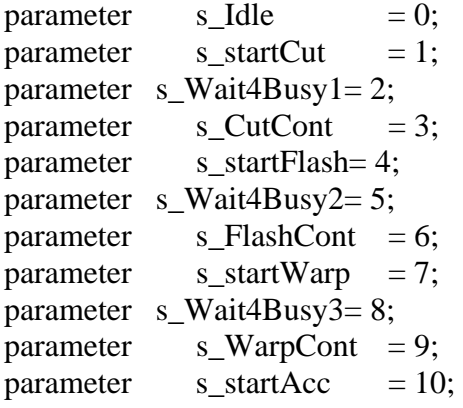

```
parameter s_Wait4Busy4= 11; 
parameter s_\text{AccCont} = 12;
parameter s_{\text{startComp}} = 13;
parameter s_Wait4Busy5= 14; 
parameter s_{\text{compCont}} = 15;
reg rstartCut, rstartFlash, rstartWarp, rstartAcc, rstartComp, storeRun; 
reg [3:0] state; 
reg [7:0] rFlashSize; 
always @ (posedge clk) 
begin 
        if(store||DACen) 
        begin 
                if(store) 
                begin storeRun<=1; end 
                rstartCut<=0; rstartFlash<=0; 
                rstartWarp<=0; rstartAcc<=0; rstartComp<=0; 
               state <= s_Idle;
        end 
        else 
        begin 
                case(state) 
                s_Idle: begin 
                                       state<=startBE; rstartCut<=0; rstartFlash<=0; 
                                       rstartWarp<=0; rstartAcc<=0; rstartComp<=0; 
                               end 
               s_startCut: begin rFlashSize \text{=storeRun ? TemplateSize :
                                                       rFlashSize; rstartCut<=1; 
                                       state<=s_Wait4Busy1; end 
                //set the size of the Flash, 
                //if its a store cycle then flash size is the same as Template size, 
                //otherwise keep the same 
                s_Wait4Busy1: begin 
                                               rstartCut<=0; state<= StoreBusy ? 
                                              s CutCont : state; end
               s_CutCont: begin rstartCut <= 0; state <= StoreBusy ? state :
                                               storeRun ? s_startFlash : s_startWarp; 
                               end 
        //After the BE first filter the input, check if in store mode,
```
//if so store info in FlashMem

```
s_startFlash: begin rstartFlash <= 1; storeRun <= 0;
                                     state<=s_Wait4Busy2; end 
              s_Wait4Busy2: begin rstartFlash <= 0; state <= ProgramBusy ?
                                           s FlashCont : state; end
              s_FlashCont: begin rstartFlash <= 0; state <= ProgramBusy ? state :
                              s_startWarp; end 
               s_startWarp: begin rstartWarp<=1; state<=s_Wait4Busy3; end // 
              s_Wait4Busy3: begin rstartWarp <= 0; state <= WarpBusy ? s_WarpCont :
                              state; end 
              s_WarpCont: begin rstartWarp <= 0; state <= WarpBusy ? state :
                             s startAcc; end
              s_startAcc: begin rstartAcc <= 1; state <= s_Wait4Busy4; end
              s_Wait4Busy4: begin rstartAcc <= 0; state <= AccBusy ? s_AccCont :
                                     state; end 
              s_AccCont: begin rstartAcc <= 0; state <= AccBusy ? state :
                              s_startComp; end 
               s_startComp: begin rstartComp<=1; state<=s_Wait4Busy5; end 
              s_Wait4Busy5: begin rstartComp<=0; state<= CompBusy ? s_CompCont : 
                                     state; end 
              s_CompCont: begin rstartComp<=0; state <= CompBusy ? state :
                             s Idle; end
              default : state <= s Idle;
               endcase 
        end 
end
```
assign startCut =  $rstartCut$ ; assign startFlash =  $rstartFlash$ ; assign startWarp =  $r$ startWarp; assign startAcc =  $r$ startAcc; assign startComp = rstartComp; assign FlashSize = rFlashSize;

endmodule

module istoredata(DACen, clk, store, startCut, beginpt, endpt, storeBusy, iRAMadd, icRAMrw, icRAMadd); input DACen; input [7:0] beginpt, endpt; input clk, startCut, store;

output [7:0] icRAMadd, iRAMadd;

```
output icRAMrw, storeBusy; 
parameter s_Idle = 0;
parameter s_startStore = 1; 
parameter s_storeWait = 2;
parameter s_ChangeAdd = 3; 
parameter s_write = 4;
parameter s_done = 5; 
reg [2:0] state; 
reg [7:0] ricRAMadd, ricRAMinput, riRAMadd; 
reg ricRAMrw, Busy; 
always @ (posedge clk) 
begin 
if(store||DACen) 
begin 
       ricRAMadd<=0; state<=s_Idle; 
       ricRAMrw<=1; riRAMadd<=beginpt; 
end 
else 
begin 
       case(state) 
               s_Idle: 
               begin 
                     ricRAMadd<=0; state<=startCut;
                     ricRAMrw<=0; //ricRAM in read state;
                     Busy \leq 0;
               end 
              s_startStore: //sets up values for checking
               begin 
                     riRAMadd<=beginpt; 
     //send address to input ram, start at beginpt 
                      ricRAMrw<=1; 
     //output of iRAM directly connected to input of icRAM 
    ricRAMadd<=0;
//so values of output immediately stored in icRAM 
                     state <= s_storeWait; //iRAM[beginpt]=icRAM[0]
                     Busy \leq 1; //turn on Busy
               end 
               s_storeWait:
```

```
 begin 
                     ricRAMrw <= 0;
                      state<=s_ChangeAdd; //write to ICRAM the next value 
               end 
               s_ChangeAdd: 
               begin 
                      if(riRAMadd+1>endpt) 
                             state <= s_done;
                      else 
                      begin 
                             state<=s_write;
                             riRAMadd<=riRAMadd+1; //Increment Input Ram 
Address 
                            ricRAMadd<=ricRAMadd+1;
               //Output the Input Ram Data to Cutoff Input Ram, on the same cycle; 
                      end 
               end 
               s_write: 
               begin 
                      ricRAMrw<=1; 
                      state<=s_storeWait; 
               end 
               s_done: 
               begin 
                      ricRAMrw<=0; state<=s_Idle; Busy<=0; 
               end 
        endcase 
end 
end 
assign icRAMadd=ricRAMadd; 
assign iRAMadd=riRAMadd;
assign icRAMrw=ricRAMrw; 
assign storeBusy=Busy; 
endmodule
```
module iprogramflash(FlashMode, DACen, clk, startFlash, TemplateSize, ProgramBusy, icRAMoutput, icRAMadd\_pf, FlashAddress\_pf, FlashData\_pf, FlashWE, FlashOE, FlashCE); input DACen; input startFlash, clk; input [7:0] TemplateSize; input FlashMode;

output [7:0] icRAMadd\_pf; input [7:0] icRAMoutput;

output FlashOE, FlashWE, FlashCE; output [7:0] FlashAddress\_pf; inout [7:0] FlashData\_pf;

output ProgramBusy;

parameter s\_Idle=0; parameter s\_ProgramSetup=1; parameter s\_DataIn40h=2; parameter s\_ProgramSWait=3; parameter s\_ProgramData=4; parameter s\_Wait=5; parameter s\_VerifyCommand=6; parameter s\_Wait2=7; parameter s\_ProgramVerify=8; parameter s\_FlashReset=9; parameter s\_FlashReset2=10; parameter s\_StartRAM=12; parameter s\_RAMwriting=13; parameter s\_Repeat=14;

```
parameter s_Done=11; 
reg [7:0] rFlashData_pf, rFlashAddress_pf; 
integer cntr; 
reg ce, we, oe, Busy; 
reg [7:0] ricRAMadd; 
reg [3:0] state; 
reg wedelay; 
always @ (posedge clk) 
begin 
if(DACen) 
begin 
        state <= s_Idle;
         Busy \leq 0;
         rFlashAddress_p f \leq 0; wedelay\leq 0; ricRAMadd \leq 0; ce \leq 1; we\leq 1; oe\leq 0;
end 
else 
begin 
         case(state) 
                  s_Idle: begin Busy<=0; rFlashAddress_pf<=0; wedelay<=0;
                                             ricRAMadd\leq=0; ce\leq=1; we\leq=0; oe\leq=1;
                                     if(startFlash) 
                                     begin 
      state<=FlashMode ? s_ProgramSetup : s_StartRAM; 
                                     end //wait for the systemmode to switch to Store Mode; 
                                     else 
                                                      state <= state;
end and the state of the state of the state of the state of the state of the state of the state of the state of the state of the state of the state of the state of the state of the state of the state of the state of the st
//------------------------------FLASH STORE PROCEDURE-----------------------// 
//Follow diagram instruction from AM28F020 Spec Sheet 
        s ProgramSetup: begin Busy\leq 1; ce\leq 0; oe\leq 1; we\leq 0;
                                              rFlashData_pf<=8'b01000000; 
                                              ricRAMadd<=ricRAMadd; state<=s_DataIn40h; 
end and the state of the state of the state of the state of the state of the state of the state of the state of the state of the state of the state of the state of the state of the state of the state of the state of the st
        s_DataIn40h: begin ce\leq=1; oe\leq=1; we\leq=1; wedelay\leq=0;
                                              rFlashData_pf<=8'b01000000; 
state <= s_ProgramSWait; end
        s_ProgramSWait: begin ce<=0; oe<=1; we<=0; wedelay<=0;
                                             state <= s ProgramData;
                                              rFlashData_pf<=icRAMoutput; 
                                                       rFlashAddress_pf<=rFlashAddress_pf; end 
         s_ProgramData: begin ce<=1; oe<=1; we<=1; state<=s_Wait; end
         s Wait: begin
                                              if(cntr<19) //10 us wait at least 19 clock cycles 
                                              begin
```
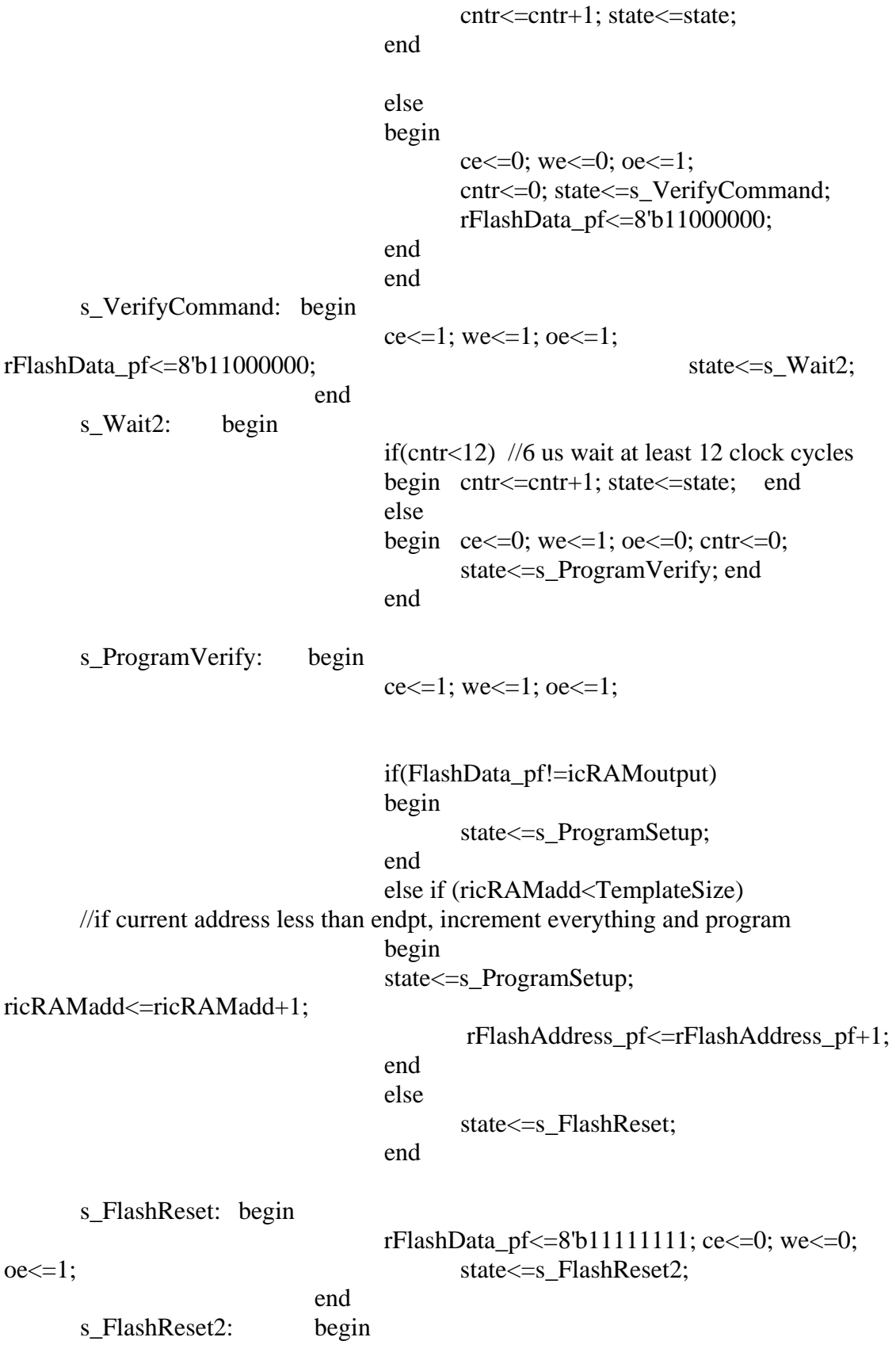

# rFlashData\_pf<=8'b11111111; ce<=0; we<=0; oe<=1; state<=s\_Done;

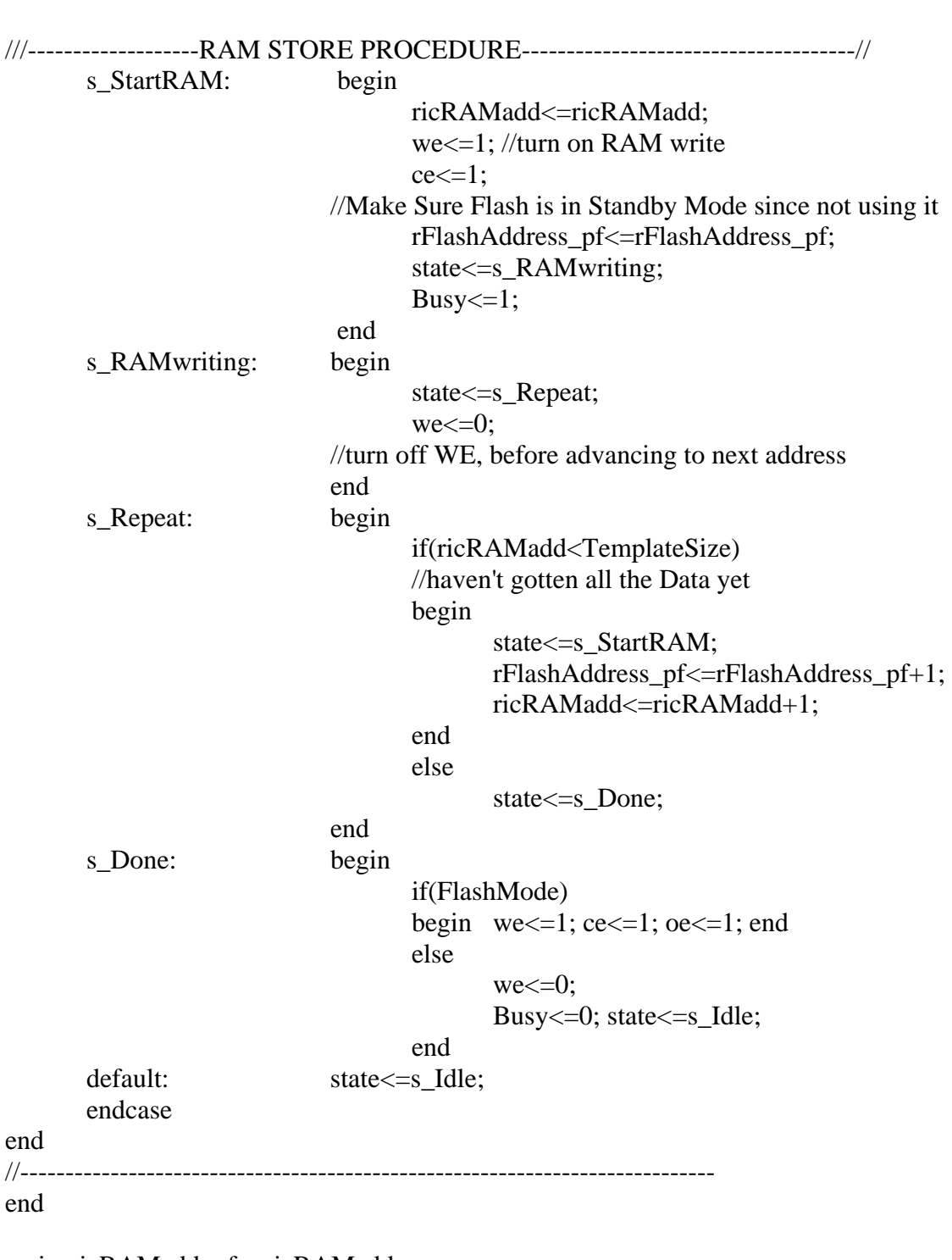

end

assign icRAMadd\_pf = ricRAMadd;  $\overline{\text{assign FlashAddress\_pf}} = \text{rFlashAddress\_pf};$ assign FlashData\_pf = we ? 8'bzzzzzzzz : rFlashData\_pf; assign ProgramBusy = Busy; assign  $FlashOE = oe;$ assign  $FlashWE = we;$ assign  $FlashCE = ce;$ endmodule

module iwarp(DACen, clk, store, startWarp, TempSize, distanceout, warpbusy, tRAMadd, icRAMadd, wRAMrw, wRAMadd); input DACen; output warpbusy;

output [7:0] icRAMadd;

output [7:0] tRAMadd;

output [7:0] wRAMadd; output wRAMrw;

input clk, store, startWarp; input [7:0] TempSize; input [7:0] distanceout;

parameter s\_Idle=0; parameter s\_Store0=1; parameter s\_Store0w=9; parameter s\_StartGather=2; parameter s\_Gather1=3; parameter s\_Gather2=4; parameter s\_WarpChoose=5; parameter s\_StoreD=6; parameter s\_WaitACyc=7; parameter s\_WarpDone=8;

reg [7:0] iCounter;

reg [7:0] rd0, rd1, rd2; reg  $[1:0]$  rwarp; reg [3:0] state; reg rwarpbusy, rwRAMrw; reg [7:0] rtRAMadd, ricRAMadd, rwRAMadd;

always @ (posedge clk) begin if(store||DACen)

```
begin 
        state <= s_Idle;
         ricRAMadd<=0; rwRAMrw<=0; 
   rtRAMadd<=0; rwRAMadd<=0; iCounter<=0; rwarpbusy<=0; 
end 
else 
begin 
         case(state) 
        s Idle: begin rwarp<=1; state<=startWarp; rwRAMadd<=0; rwRAMrw<=0;
                                   iCounter<=0; rtRAMadd<=1; rwarpbusy<=0; end 
        //rwarp = 1 because that way first warp can be either 0, 1, or 2,
        //if rwarp = 0, then next step can only be 1 or 2
        //start on rtRAMadd=1, since tRAM[0] is automatically paired with icRAM[0]
s_Store0: begin rwRAMrw <= 1; ricRAMadd <= 0; rwRAMadd <= 0; rwarpbusy <= 1;
state <= s_Store0w;
                                    rtRAMadd <= 1;
                           end //store ricRAM[0]->wRAM[0] 
                                                     //prepare ricRAM[1] 
        s_Store0w: begin rwRAMrw <= 0; state <= s_StartGather; end
     s StartGather: begin rd0 <= distance out; state <= s_Gather1;
//can get distanceout {ricRAM[0]-tRAM[0]} also prepare to get //{ricRAM[1]-tRAM[1]} 
by sending instruction for ricRAM[1] 
rwRAMrw<=0; ricRAMadd<=iCounter+1; rtRAMadd<=rtRAMadd; 
end and the state of the state of the state of the state of the state of the state of the state of the state of the state of the state of the state of the state of the state of the state of the state of the state of the st
        s Gather1: begin rd1 <= distance out; state <= s_Gather2;
                                             ricRAMadd<=iCounter+2; 
rtRAMadd<=rtRAMadd; 
                                            //Prepare to get {ricRAM[2]-tRAM[0]} 
end of the state of the state of the state of the state of the state of the state of the state of the state of the state of the state of the state of the state of the state of the state of the state of the state of the sta
        s Gather2: begin rd2<=distanceout; state \left{infty$ WarpChoose; end
      //get {ricRAM[2]-tRAM[0]} 
        s_WarpChoose: begin //Choose how much to Warp
                                           if(\text{rd}0<\text{rd}1)&&\text{rd}\text{rd}0<\text{rd}2))
                                            //if distance is smallest for n and m 
                                            begin 
                                                    if(rwarp!=0) //if last time didn't stay as same spot, can stay at that spot once. 
                                                     begin 
                                                             rwarp<=0; ricRAMadd<=iCounter; 
         //assign correct ricRAMadd for storing in warp 
 end 
                                                    else if(rd1 \leq rd2)
```
 begin rwarp<=1; ricRAMadd<=iCounter+1; end else begin rwarp<=2; ricRAMadd<=iCounter+2; end end of the state of the state of the state of the state of the state of the state of the state of the state of the state of the state of the state of the state of the state of the state of the state of the state of the sta else if  $((rd1 \leq rd0) \& \& (rd1 \leq rd2))$  //if n-1 and m smallest that will work begin rwarp<=1; ricRAMadd<=iCounter+1; end and the state of the state of the state of the state of the state of the state of the state of the state of the state of the state of the state of the state of the state of the state of the state of the state of the st else begin if (rwarp! $=2$ ) //else distance is smallest for n-2 and m begin rwarp<=2; ricRAMadd<=iCounter+2; end of the state of the state of the state of the state of the state of the state of the state of the state of the state of the state of the state of the state of the state of the state of the state of the state of the sta else if(rd1<rd0) begin rwarp<=1; ricRAMadd<=iCounter+1; end of the state of the state of the state of the state of the state of the state of the state of the state of the state of the state of the state of the state of the state of the state of the state of the state of the sta else begin rwarp<=0; ricRAMadd<=iCounter; end end of the state of the state of the state of the state of the state of the state of the state of the state of the state of the state of the state of the state of the state of the state of the state of the state of the sta rwRAMadd<=rtRAMadd; //store ricRAM[n+warp]->rwRAM[n] the correct warp for next time state <= s\_StoreD; end s\_StoreD: begin rwRAMrw<=1; //Call to respective address of rwRAM and ricRAM rtRAMadd<=rtRAMadd+1; //increment rtRAM prepare for next d0 ricRAMadd<=ricRAMadd; //store value for warp $[n+1]$ 

iCounter<=iCounter+rwarp;

 if(rtRAMadd==TempSize) state<=s\_WaitACyc; else state<=s\_StartGather; end s\_WaitACyc: begin rwRAMrw<=0; state<=s\_WarpDone; end s\_WarpDone: begin rwRAMrw<=0; state<=s\_Idle; rwarpbusy<=0; //wait a cycle so that data can be stored end default: begin state <= s\_Idle; end endcase end end assign warpbusy=rwarpbusy; assign tRAMadd=rtRAMadd; assign icRAMadd=ricRAMadd; assign wRAMadd=rwRAMadd;

assign wRAMrw=rwRAMrw;

endmodule

module iaccumulate(DACen, clk, store, Accbusy, startAcc, TemplateSize, error, cntrAdd, out); input [7:0] error; input [7:0] TemplateSize; input clk, store, startAcc;
```
output [11:0] out; 
output Accbusy; 
output [7:0] cntrAdd; 
input DACen; 
parameter s_Idle=2'b00; 
parameter s_Acc=2'b01; 
parameter s_done=2'b10; 
reg [1:0] state; 
reg [11:0] Acc; 
reg [11:0] tempOut; 
reg rAccbusy; 
reg rRAMadd; 
reg [7:0] rcntrAdd; 
always @ (posedge clk) 
begin 
if(store||DACen) 
begin 
        state<=s_Idle; 
       Acc \leq 0;
        rAccbusy<=0; 
       rcntrAdd <= 0;
end 
else 
begin 
        case(state) 
        s_Idle: begin 
                      Acc \le 0:
                      state<=startAcc;
                      rAccbusy\le startAcc ? 1 : 0;
                      rcntrAdd <= 0;
                       end 
//Assume FLASH Ram and Rom is accurately controlled by the RAM/ROM controller. 
        s_Acc: begin 
                       rAccbusy<=1; 
                      Acc<=Acc+error; //Sum up inputs;
                      rcntrAdd<=rcntrAdd+1;
                       if(rcntrAdd+1<TemplateSize) 
                             state\leq s Acc;
//when sense the done signal we know CNTR has reached TemplateSize 
                       else
```

```
state <= s_done;
                         end 
         s_done: begin 
                        tempOut <= Acc;
                        state <= s_Idle;
                         rAccbusy<=0; 
                        rcntrAdd <= 0;
                         end 
        endcase 
end 
end 
assign Accbusy = rAccbusy;
assign out = tempOut;
assign cntrAdd = <math>rentrAdd</math>;
```
endmodule

```
module icomparator (DACen, clk, store, CompBusy, startComparator, threshold, 
accumulate, success, failure); 
input DACen; 
input clk, store, startComparator; 
input [11:0] accumulate; 
input [1:0] threshold; 
output success, failure, CompBusy;
```

```
reg rsuccess, rfailure, rbusy; 
integer cntr; 
reg [1:0] state; 
reg [11:0] rthres;
```

```
parameter s Idle=2'b00;
parameter s_startCompare=2'b01; 
parameter s_Wait2Sec=2'b10;
```

```
always @ (posedge clk) 
begin 
   if(store||DACen) 
         begin 
                rsuccess=0;rfailure\leq=0;
                 state <= s_Idle;
                 rbusy\leq=0;
                 \text{cntr} \leq 0;
```

```
 end 
 else 
 begin 
         case(state) 
        s_Idle:
         begin 
                rbusy\leq=0;
                 rsuccess<=0; 
                rfailure <= 0;
                \text{cntr} \leq 0;
                state<=startComparator;
                 case(threshold) 
                         2'b11: rthres<=12'b001111111111; 
                         2'b10: rthres<=12'b000001111111; 
                          2'b01: rthres<=12'b000000001111; 
                          2'b00: rthres<=12'b000000000001; 
                 endcase 
         end 
         s_startCompare: 
         begin 
                rbusy\leq 1;
                \text{cntr} \leq 0;
                 if(accumulate<rthres) 
                 begin rsuccess<=1; end 
                 else 
                 begin rfailure<=1; end 
                state <= s_Wait2Sec;
         end 
         s_Wait2Sec: 
         begin 
                 if(cntr==3000000) 
                  state <= s_Idle;
                 else 
                 begin 
                  cntr <= cntr + 1;
                  state <= s_Wait2Sec;
                 end 
         end 
 endcase
```
end end //Output results, output busy status assign success=rsuccess; assign failure=rfailure; assign CompBusy=rbusy;

endmodule

```
module idac_fsm(clk, dac_en, speech_adr, dac_cs, size); 
            input clk, dac_en; 
            input [7:0] size; 
            output[7:0] speech_adr; 
            output dac_cs; //when high latched, when low inputting new data 
           parameter IDLE = 0;
            parameter CSLOW = 1; 
           parameter CSHIGH = 2;
            parameter INCADR = 3; 
            reg output_done, dac_cs; 
            reg[7:0] speech_adr; 
            reg[1:0] state; 
            always @ (posedge clk) 
            begin 
                       case (state) 
                                  IDLE: 
                                              begin 
                                             dac_cs <= 1;speech_adr <= 0;if (dac_en) state \leq CSLOW;
end and the state of the state of the state of the state of the state of the state of the state of the state of the state of the state of the state of the state of the state of the state of the state of the state of the st
                                  CSLOW: 
                                              begin 
                                             dac cs \leq 0;
                                             state \leq CSHIGH;
                                              end 
                                  CSHIGH: 
                                              begin 
                                             rac\text{c}c \leq 1;state \leq INCADR;
                                             end 
                                  INCADR: 
                                              begin 
                                             if (speech_adr = size)//255)
                                              begin 
                                             state \leq IDLE;
end and the state of the state of the state of the state of the state of the state of the state of the state of the state of the state of the state of the state of the state of the state of the state of the state of the st
 else
```

```
 begin 
                                                                         speed\_adr \leq speed\_adr + 1;state \leq CSLOW;
                                                                          end 
end and the state of the state of the state of the state of the state of the state of the state of the state of the state of the state of the state of the state of the state of the state of the state of the state of the st
                                     default: state <= IDLE; 
                                     endcase
```
endmodule

end

module iDacSpecifics(DacMode, FlashSize, DataSize, size, icRAMoutput, wRAMoutput, TemplateMem, DACinput); input [7:0] FlashSize; input [7:0] DataSize; output [7:0] size; input [1:0] DacMode;

input [7:0] icRAMoutput, wRAMoutput, TemplateMem; output [7:0] DACinput;

//output select mode

- //--0 Cut Data
- //--1 Warped Memory
- //--2 Flash Memory

assign size = DacMode[1] ? FlashSize : DacMode[0] ? FlashSize : DataSize; assign DACinput = DacMode[1] ? TemplateMem : DacMode[0] ? wRAMoutput : icRAMoutput;

endmodule